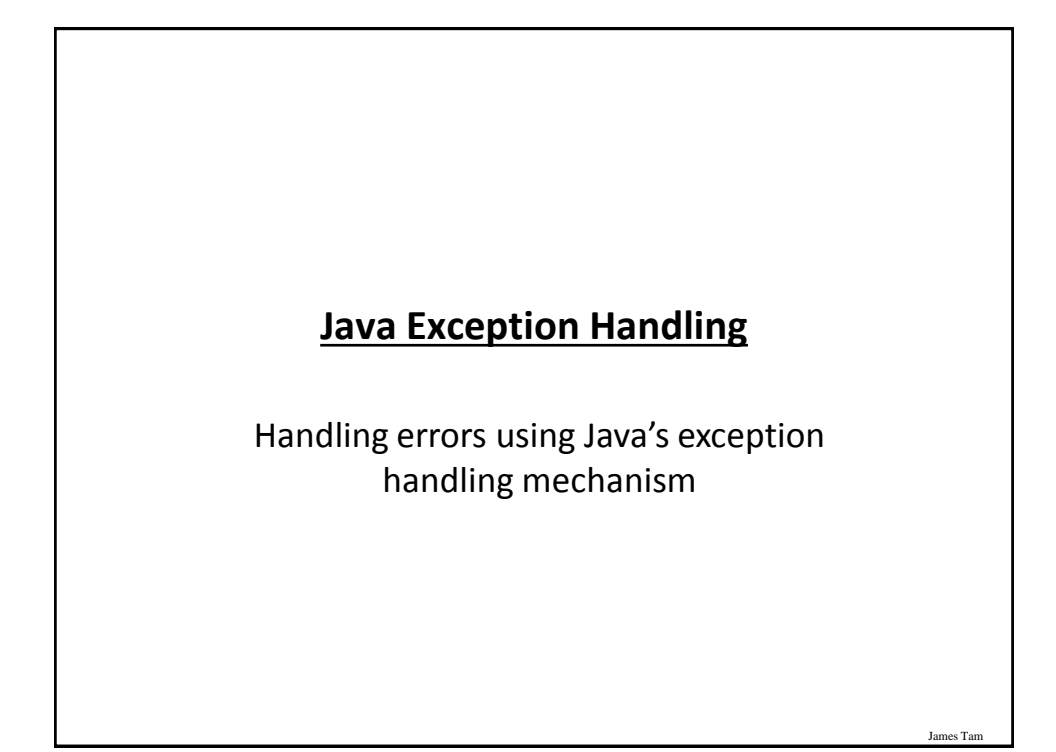

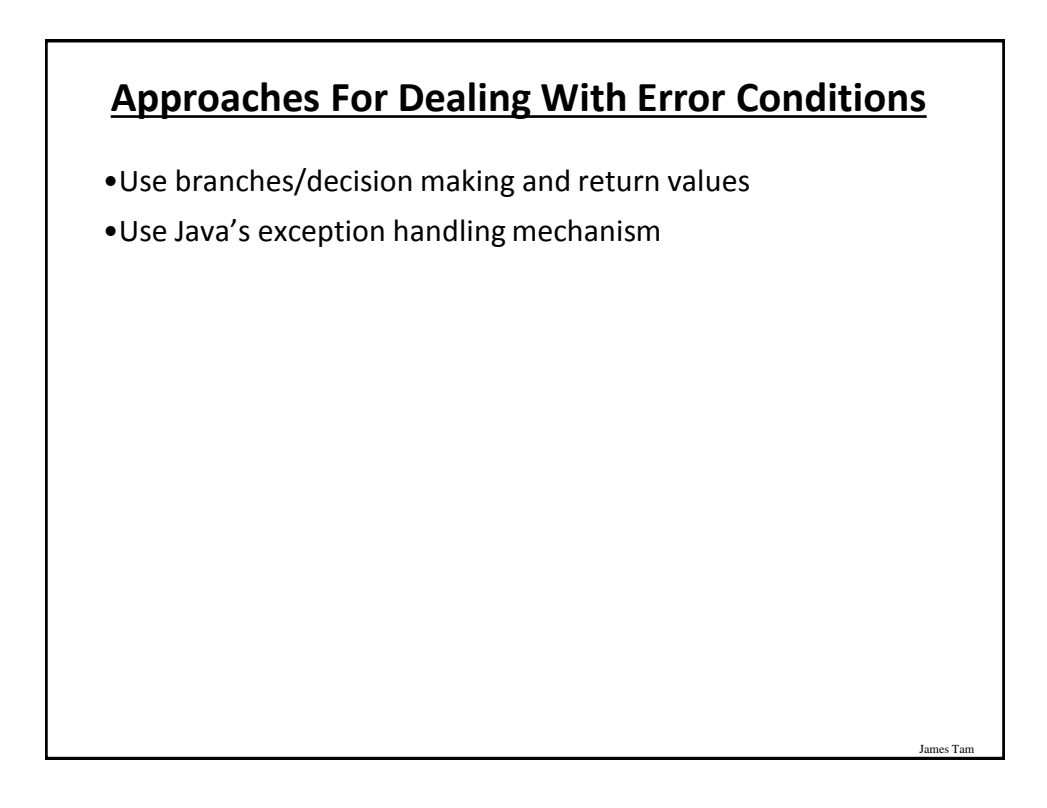

### **Class Inventory: An Earlier Example**

```
public class Inventory
{
  public final int MIN = 0;
   public final int MAX = 100;
  public final int CRITICAL = 10;
   public boolean add(int amount)
   {
       int temp;
       temp = stockLevel + amount;
       if (temp > MAX){
           System.out.print("Adding " + amount + " item will 
                             cause stock ");
           System.out.println("to become greater than " + MAX + 
                              " units (overstock)");
           return(false);
        }
```
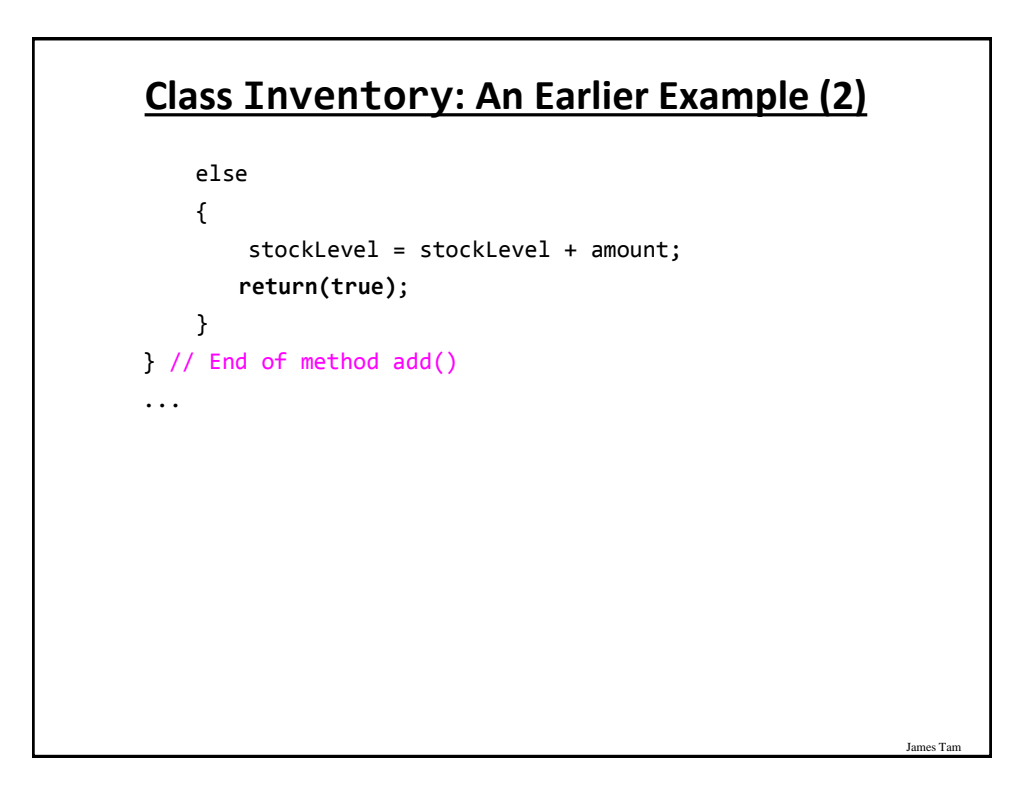

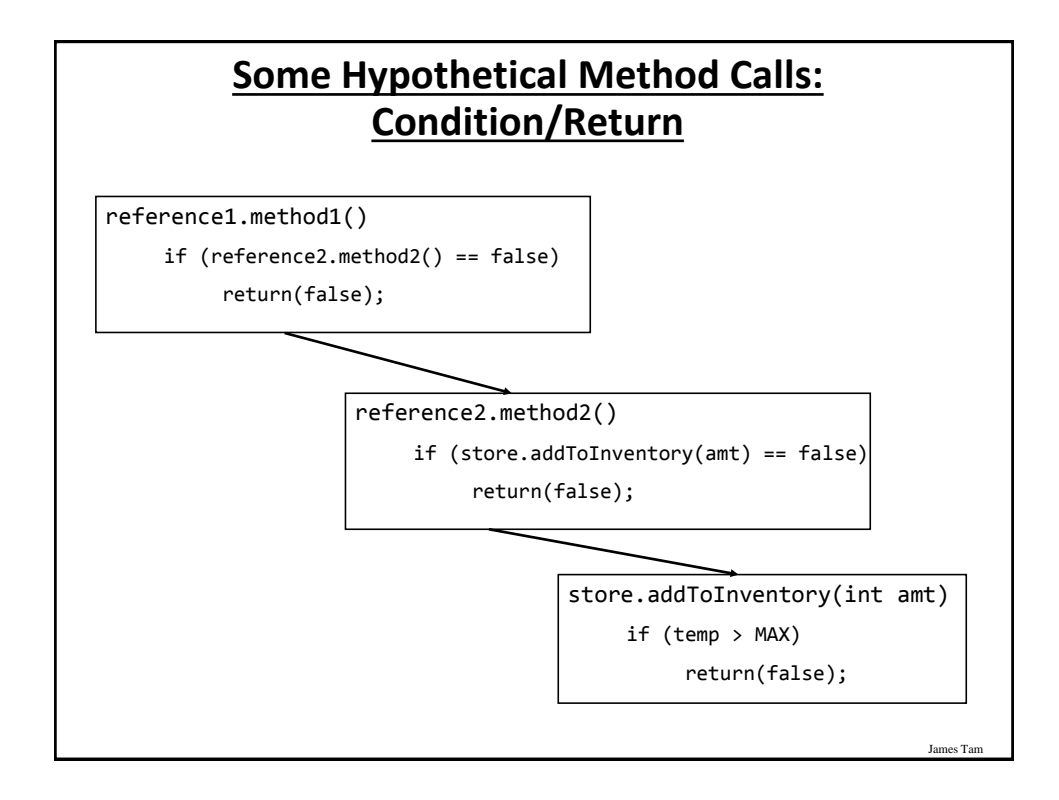

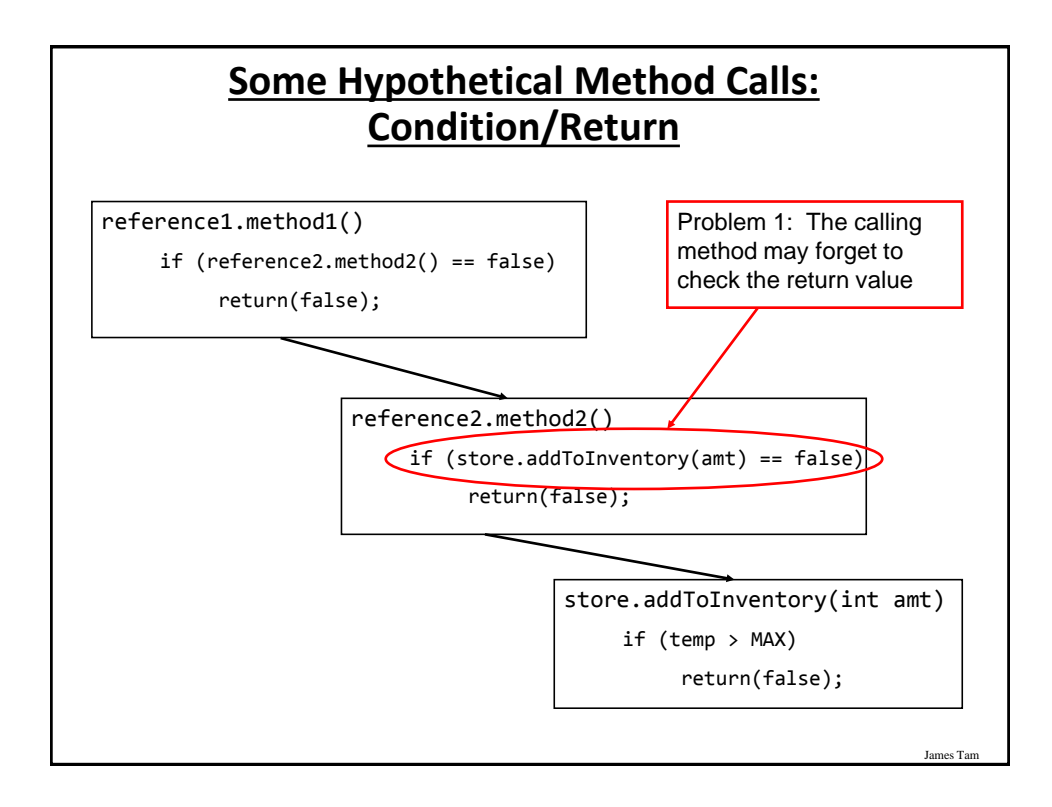

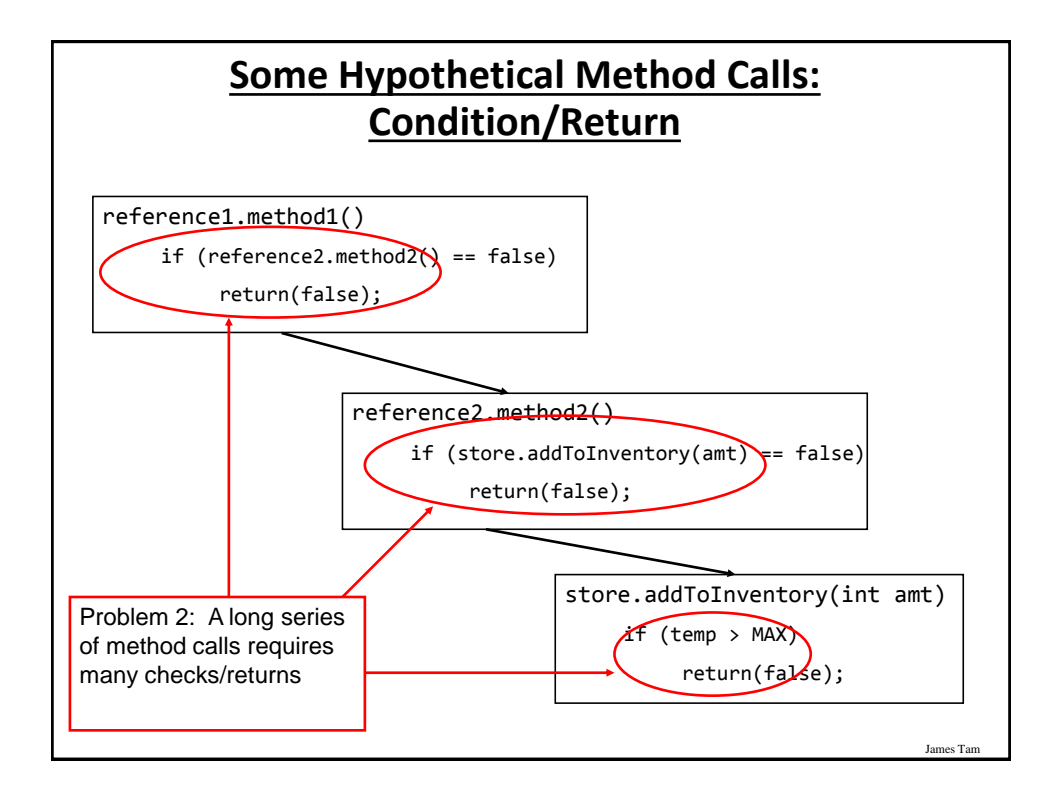

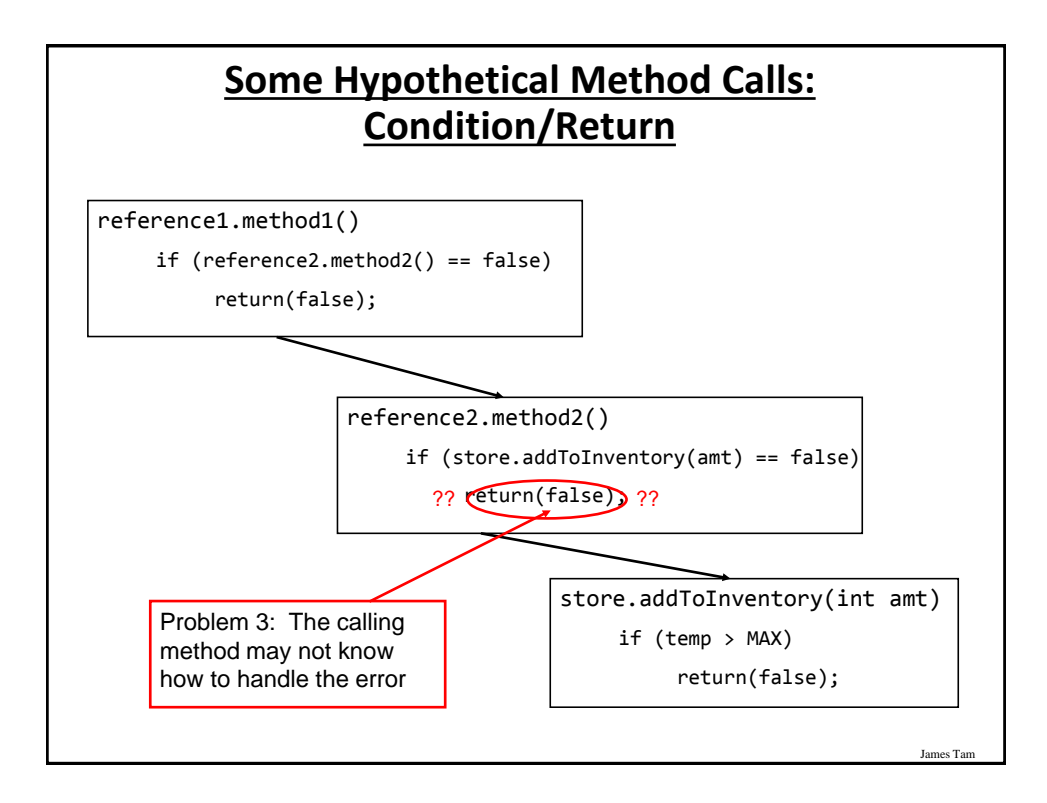

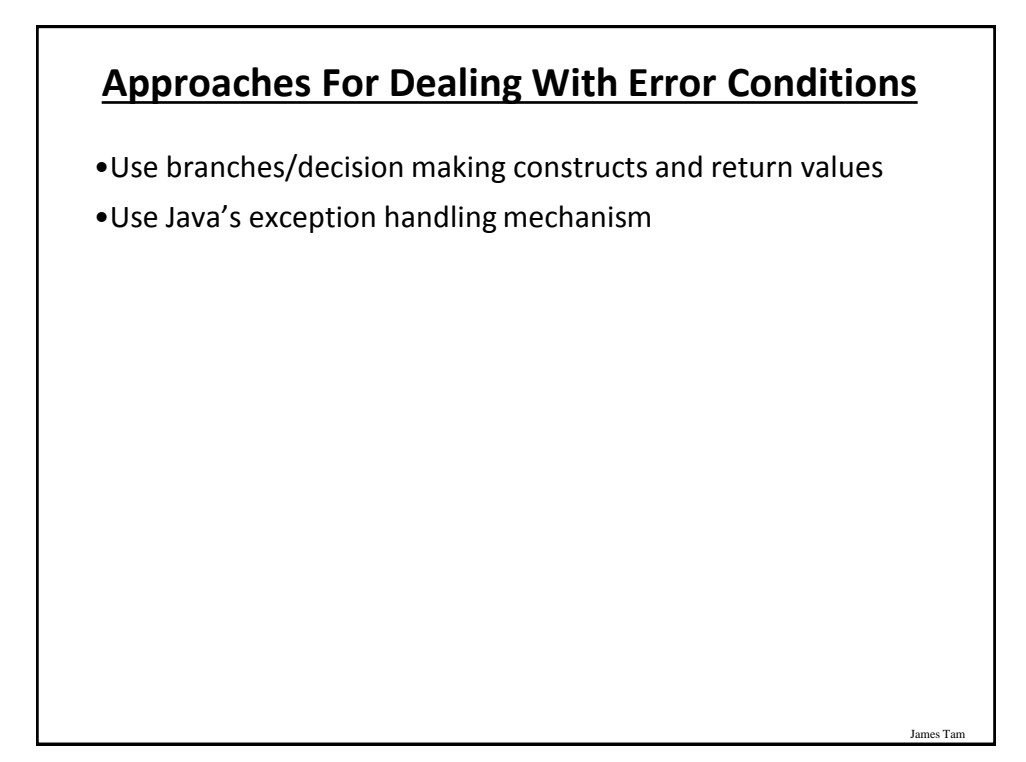

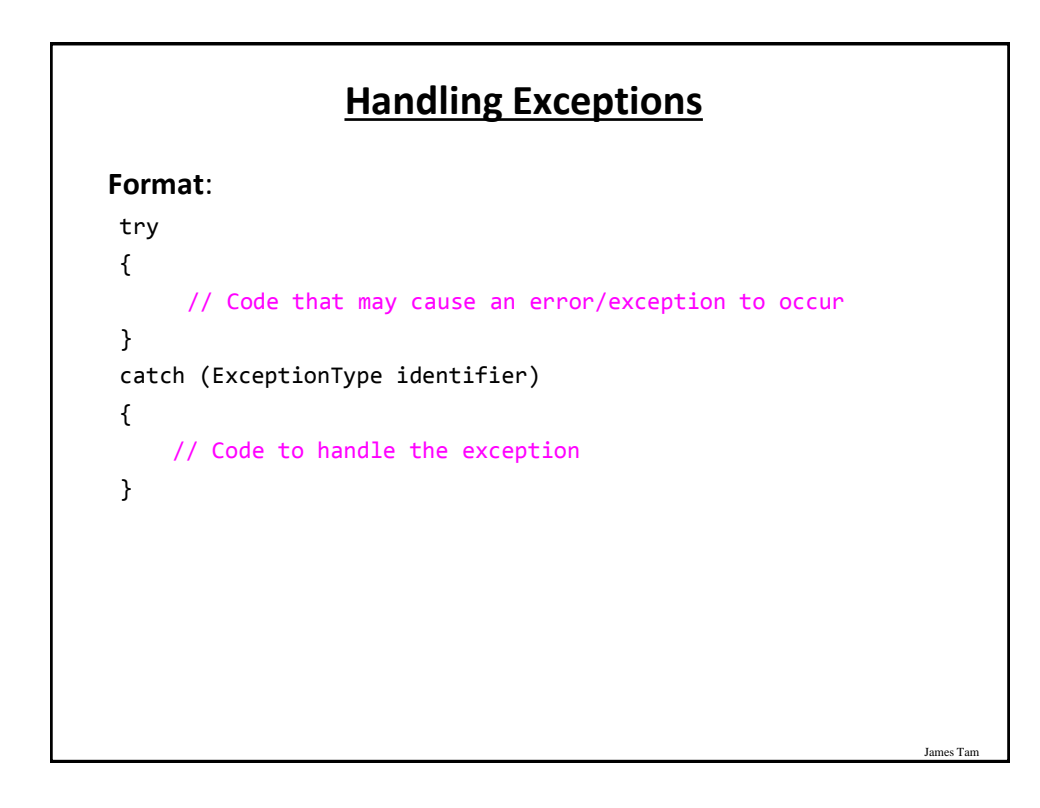

#### **Handling Exceptions: Reading Input**

Location of the online example: /home/233/examples/exceptions/handlingExceptions/inputExample

```
public class Driver {
    public static void main (String [] args)
    {
        BufferedReader stringInput;
        InputStreamReader characterInput;
        String s;
        int num;
        characterInput = new InputStreamReader(System.in);
        stringInput = new BufferedReader(characterInput);
```
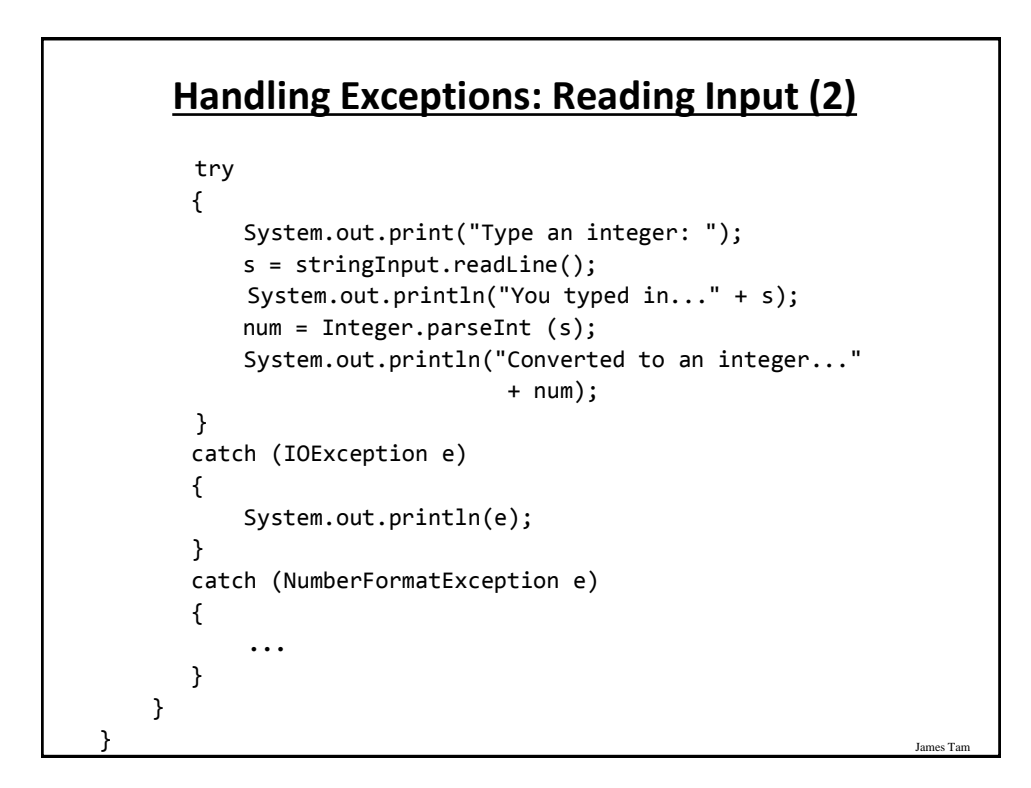

les Ta

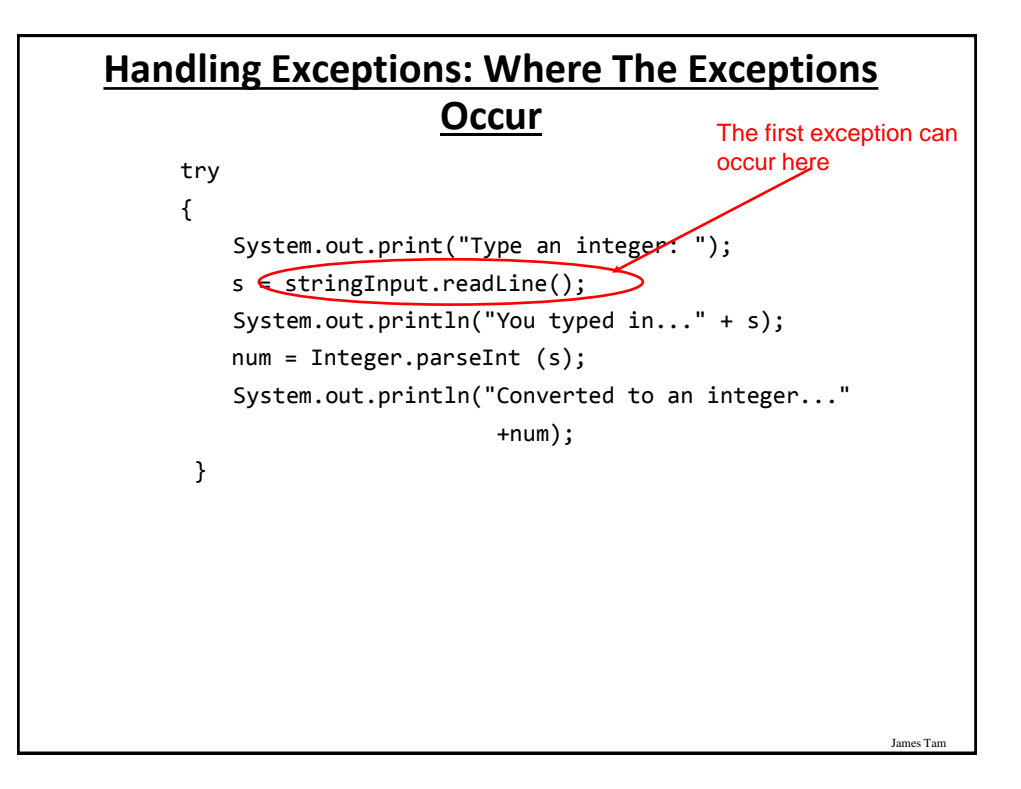

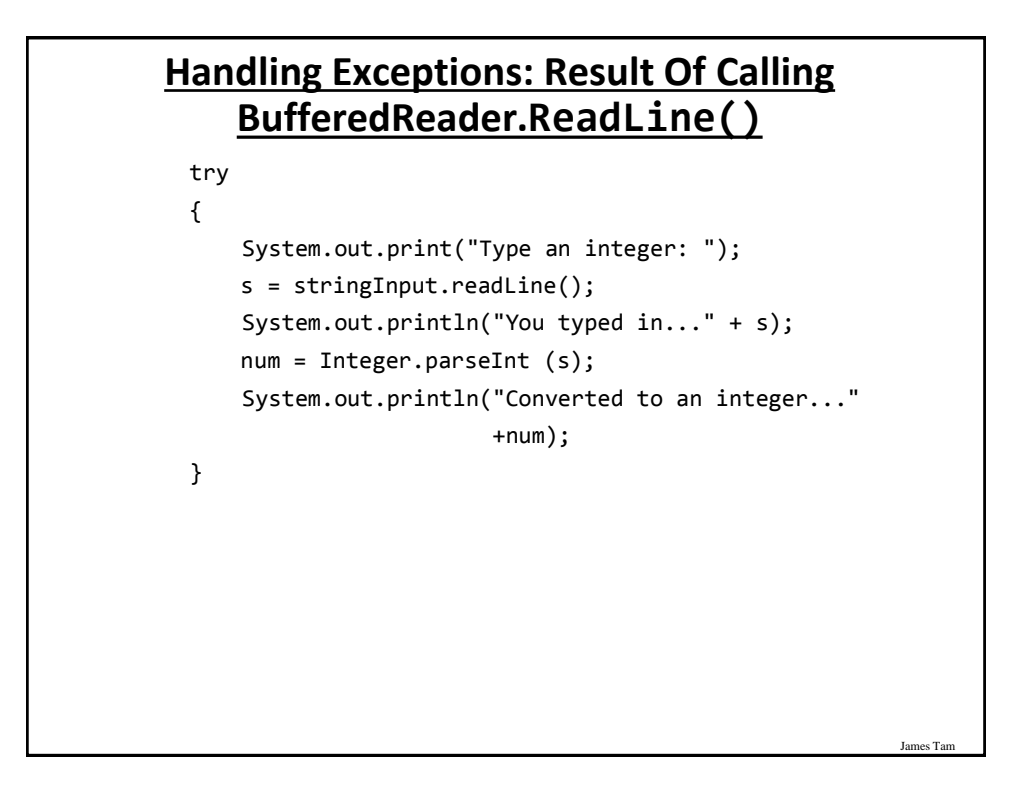

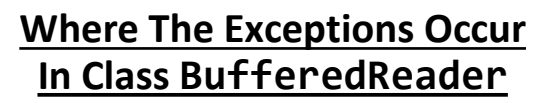

•For online documentation for this class go to:

- [http://docs.oracle.com/javase/7/docs/api/java/io/BufferedReader.htm](http://docs.oracle.com/javase/7/docs/api/java/io/BufferedReader.html) l

```
public class BufferedReader
```
{

}

...

public BufferedReader(Reader in); public BufferedReader(Reader in, int sz); public String readLine() *throws IOException*;

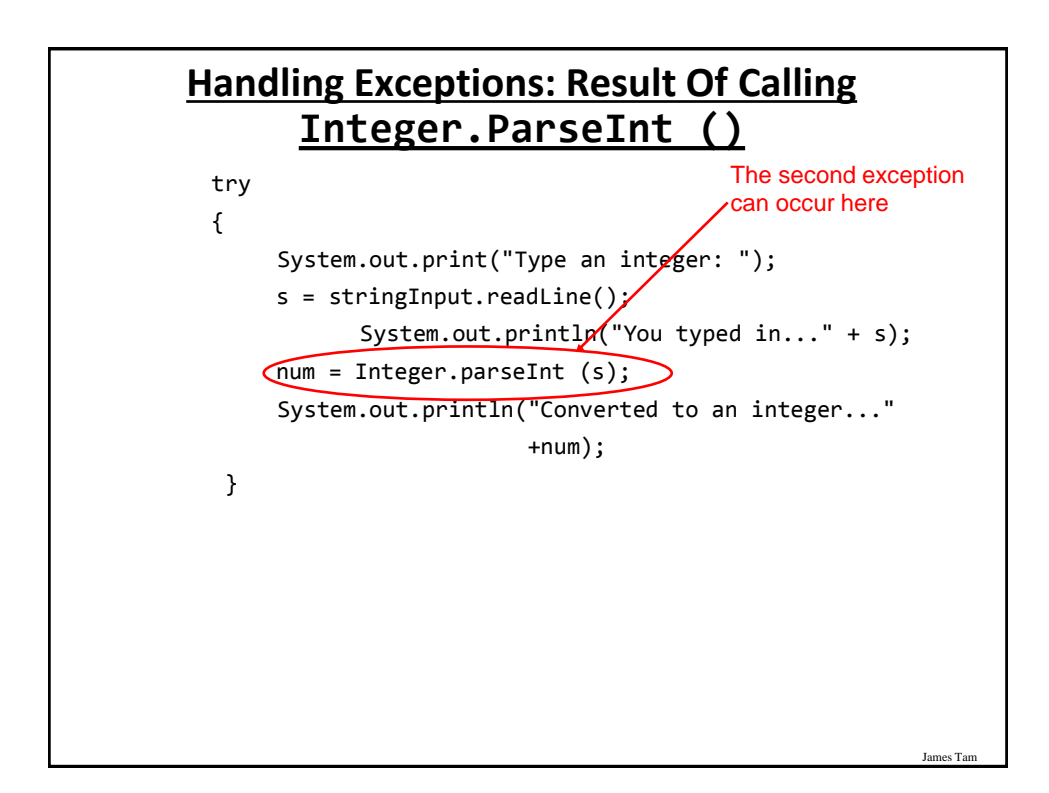

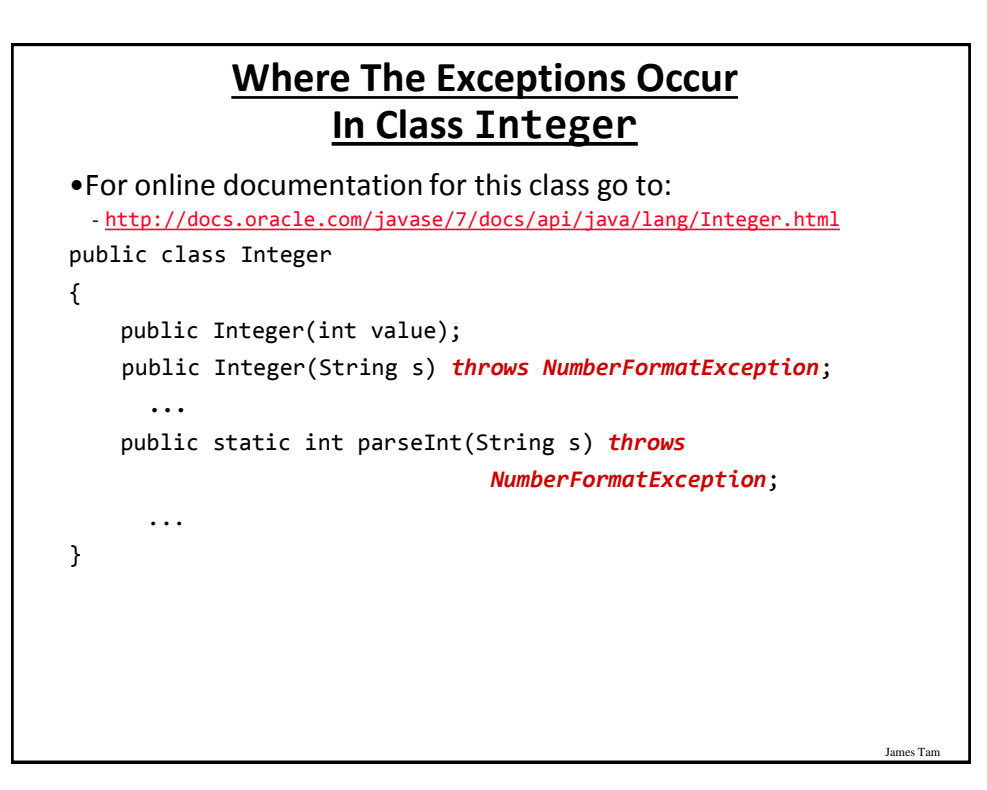

# **Handling Exceptions: The Details**

```
James Tam
        try
         {
            System.out.print("Type an integer: ");
            s = stringInput.readLine();
            System.out.println("You typed in..." + s);
            num = Integer.parseInt (s);
            System.out.println("Converted to an integer..." 
                               +num);
         }
         catch (IOException e)
         {
             System.out.println(e);
         }
         catch (NumberFormatException e)
         {
             ...
         }
   }
}
```
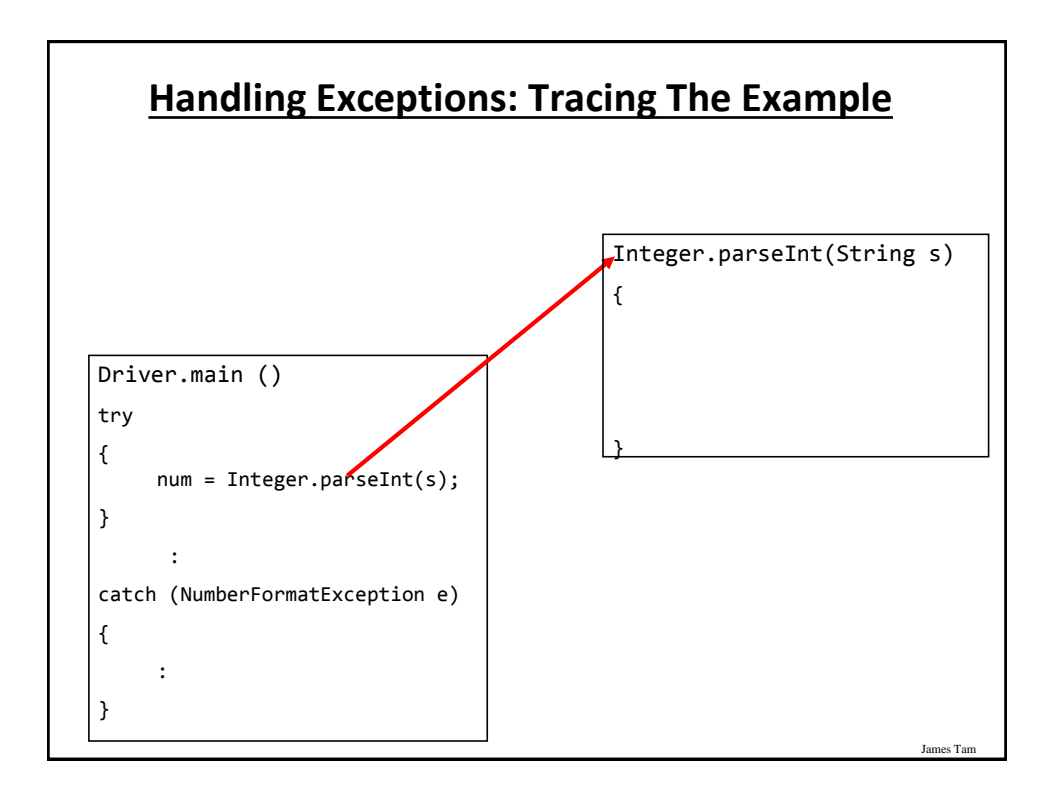

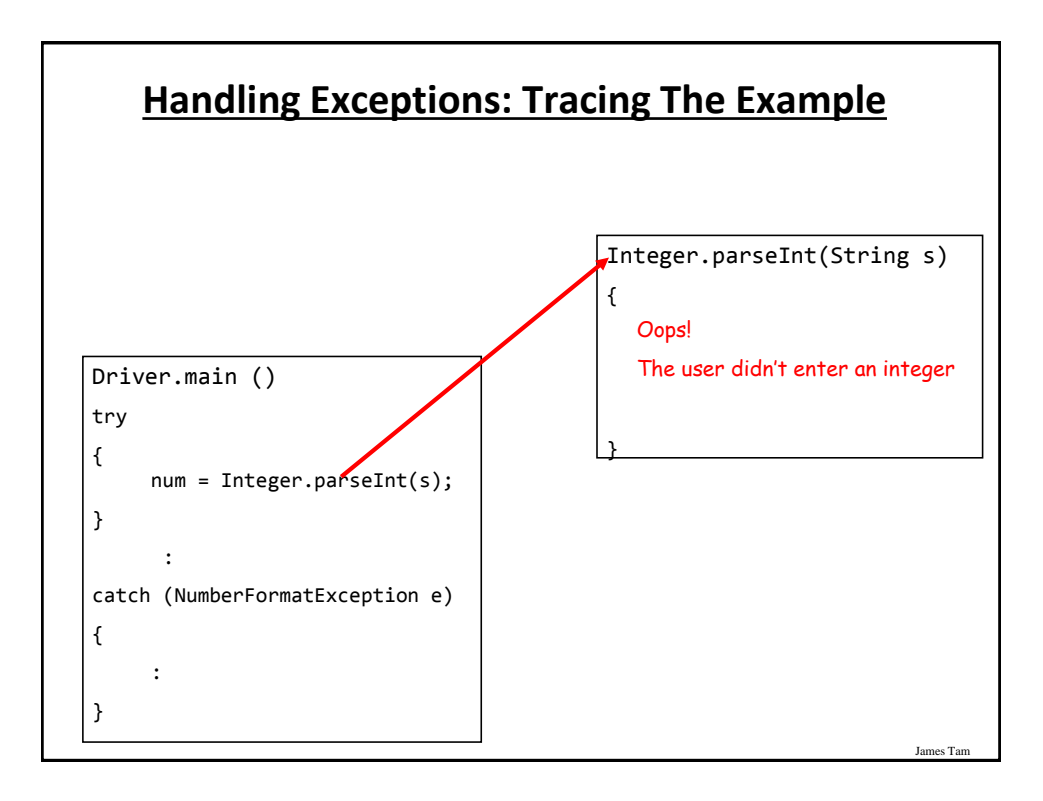

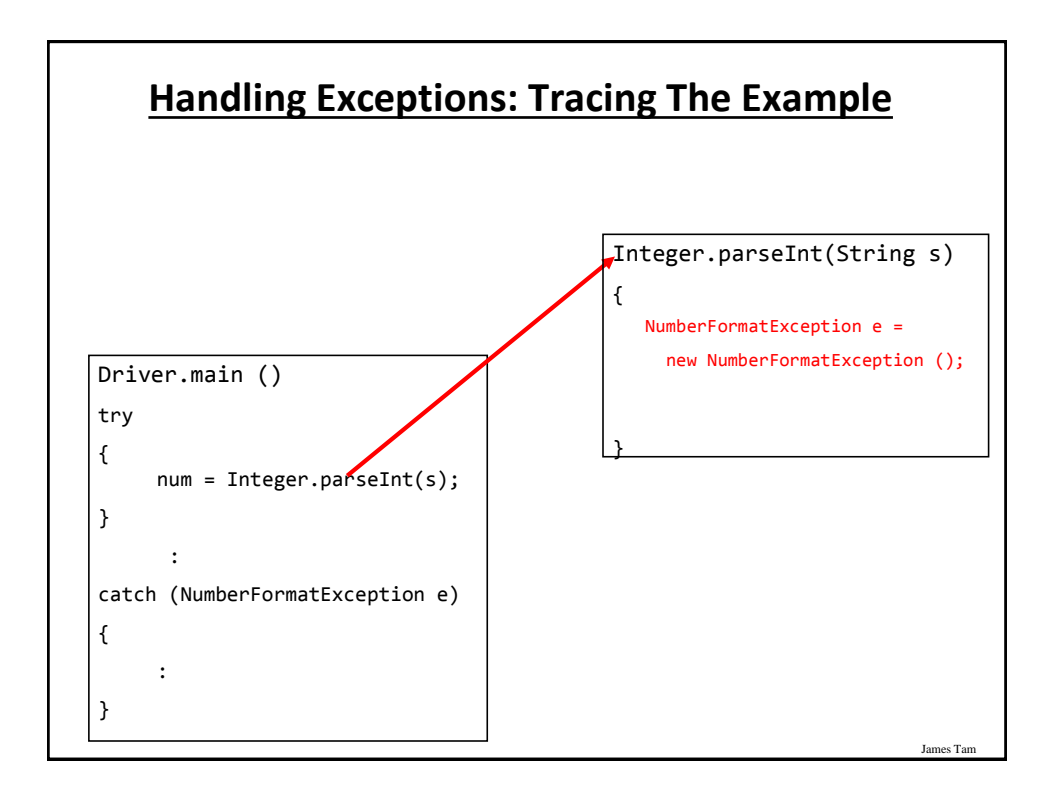

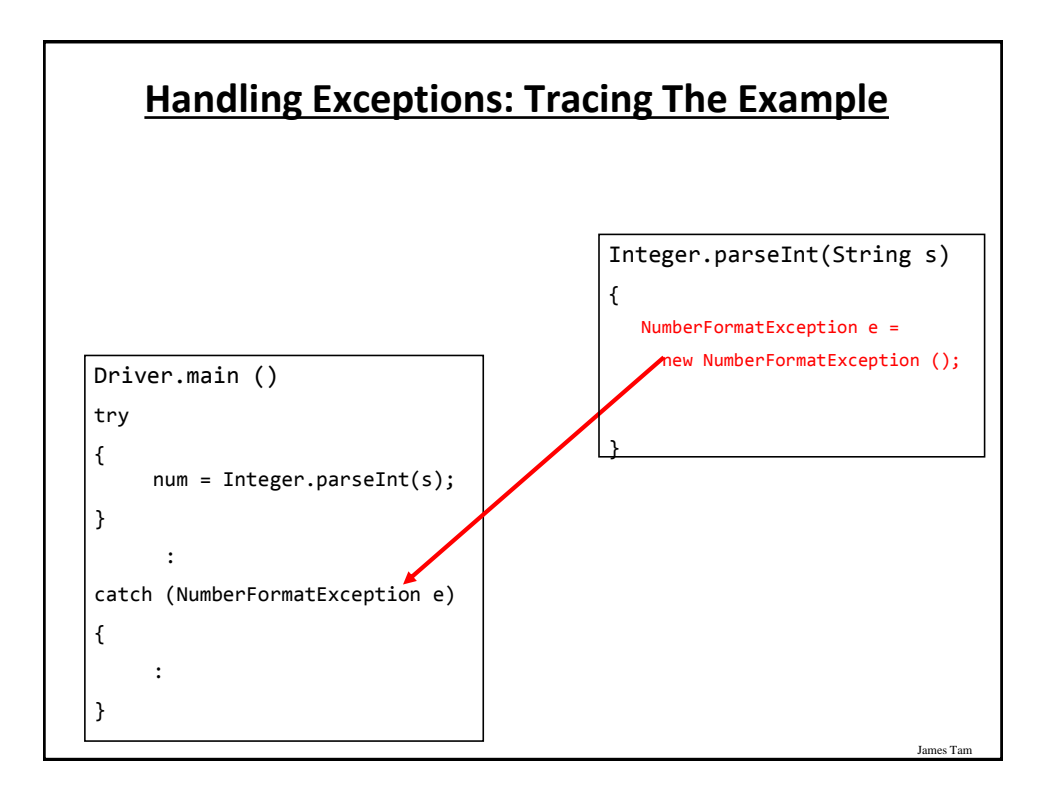

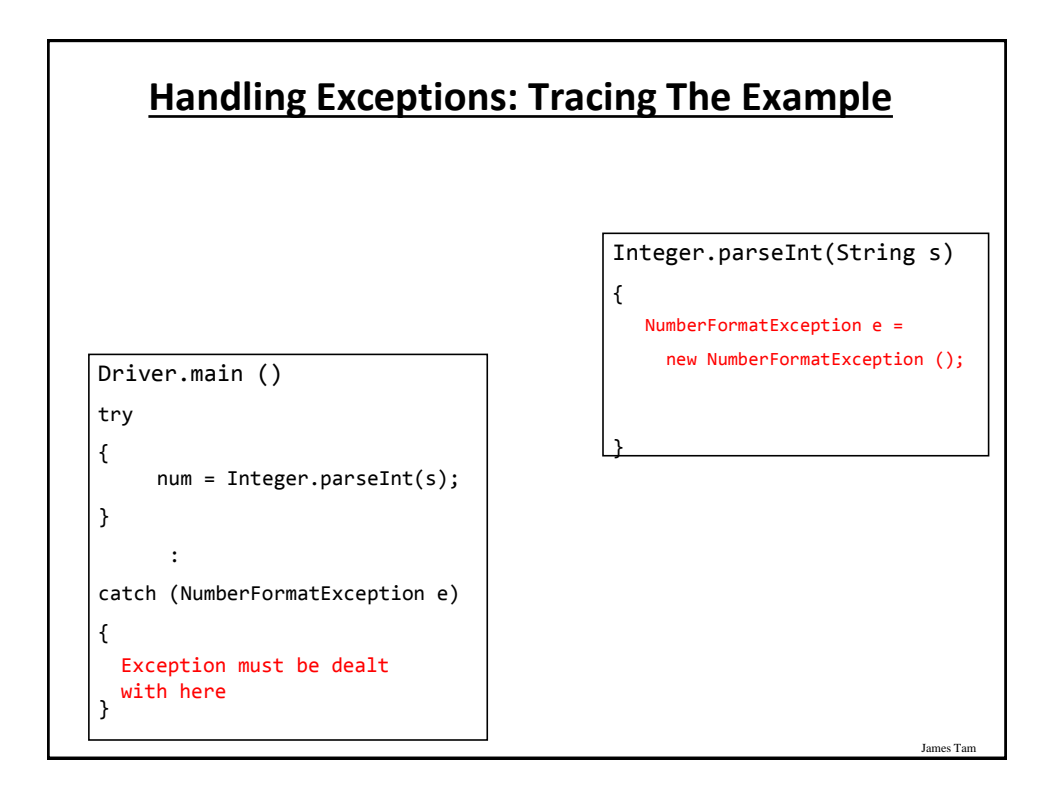

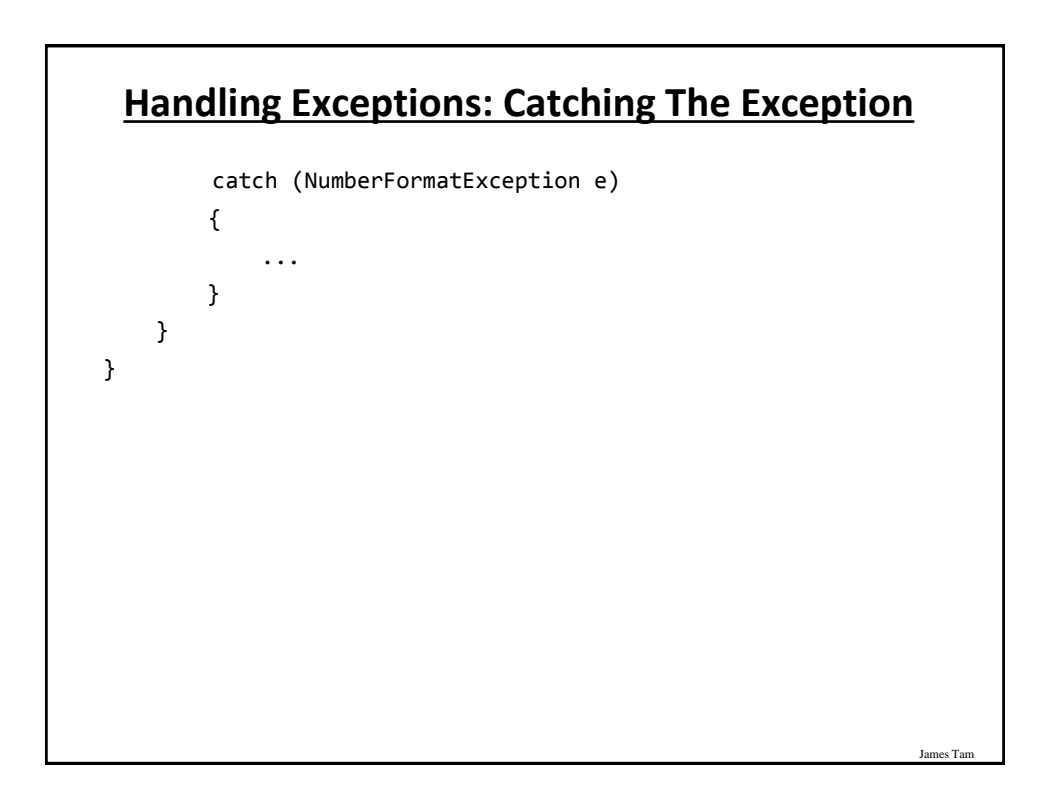

#### **Catching The Exception: Error Messages**

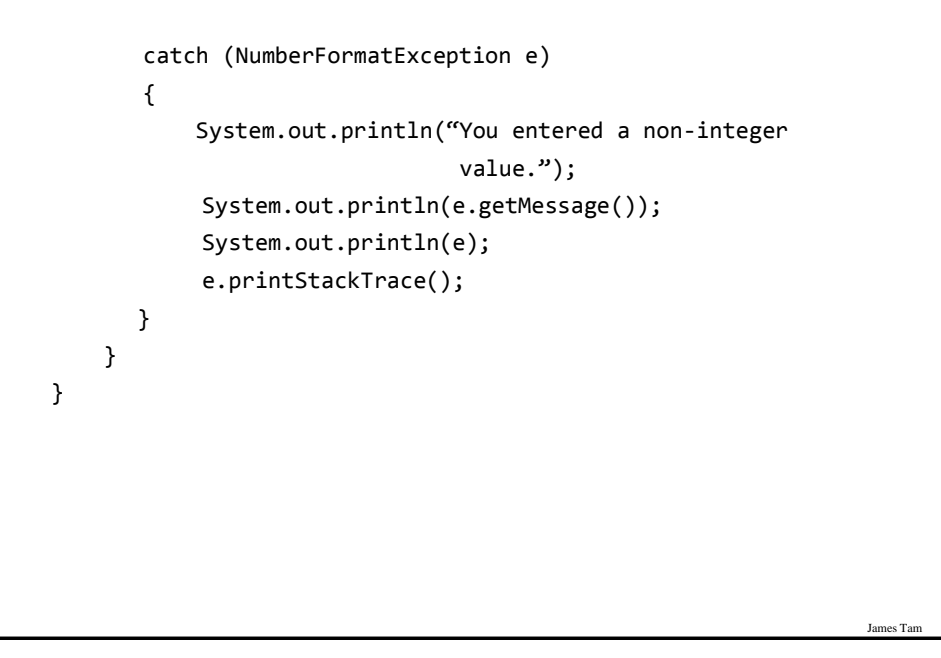

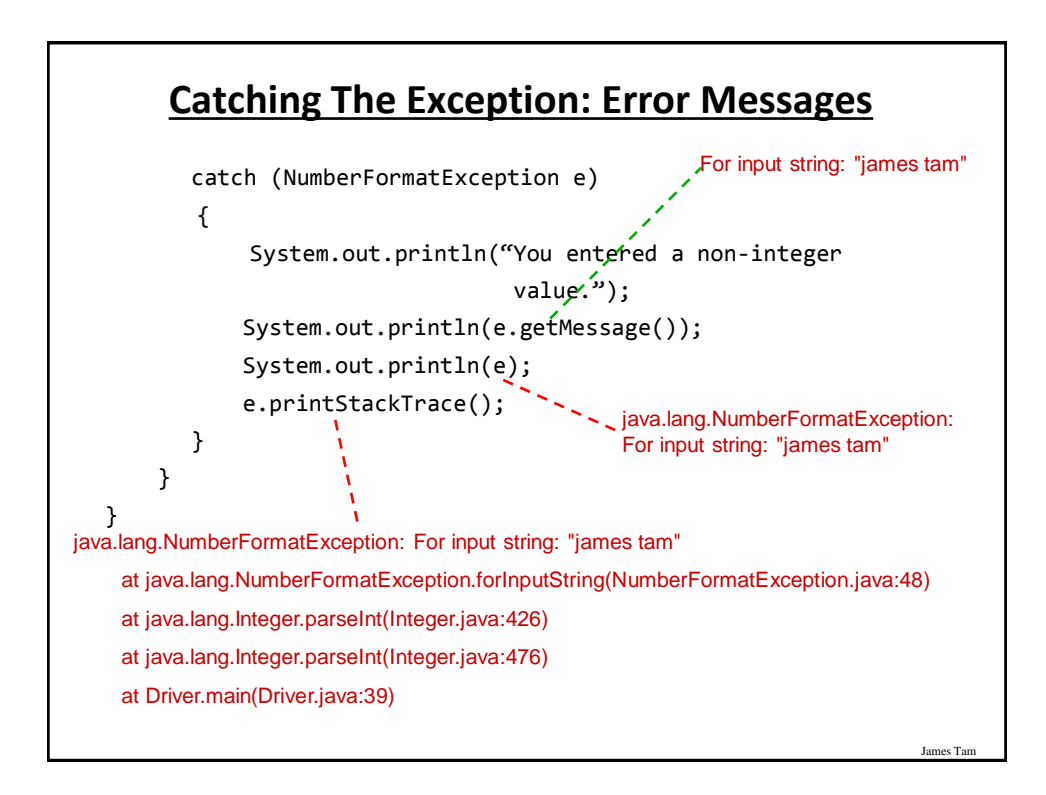

#### **Avoid Squelching Your Exceptions**

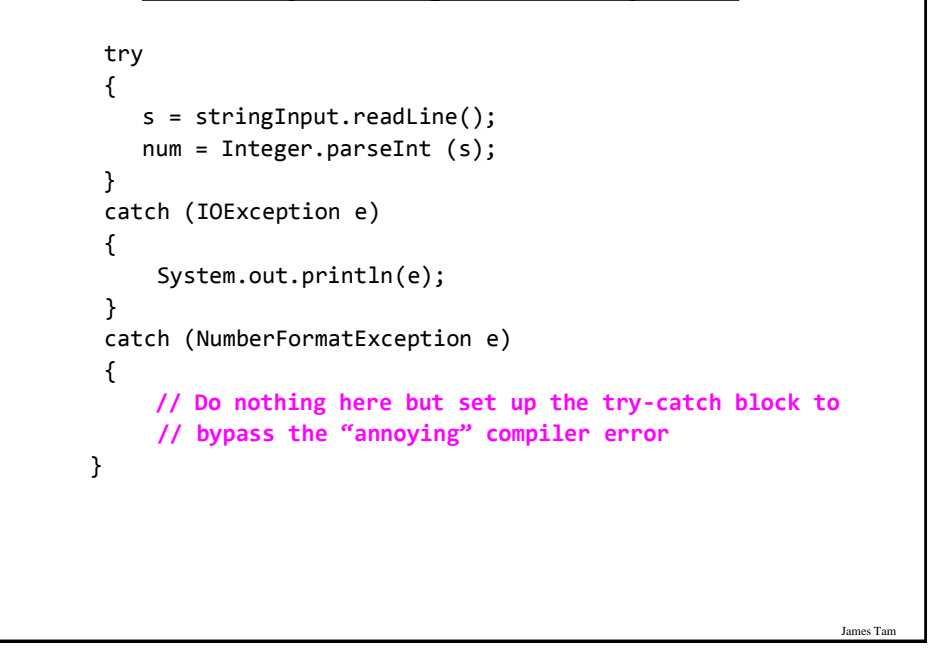

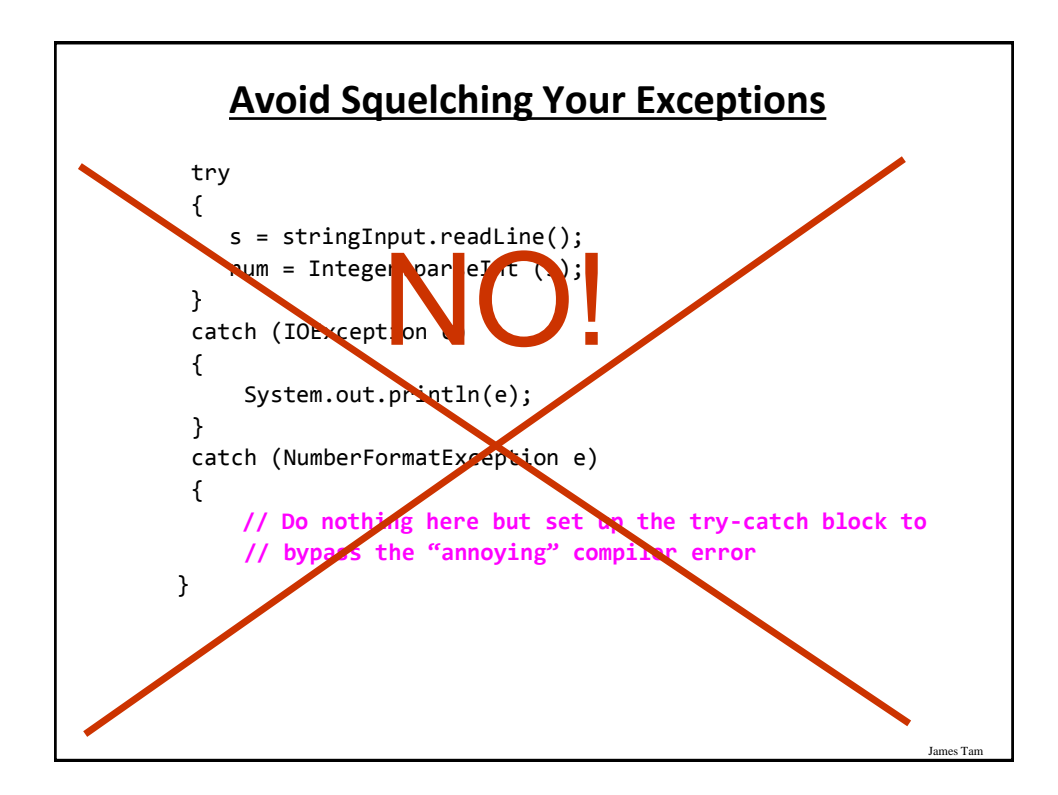

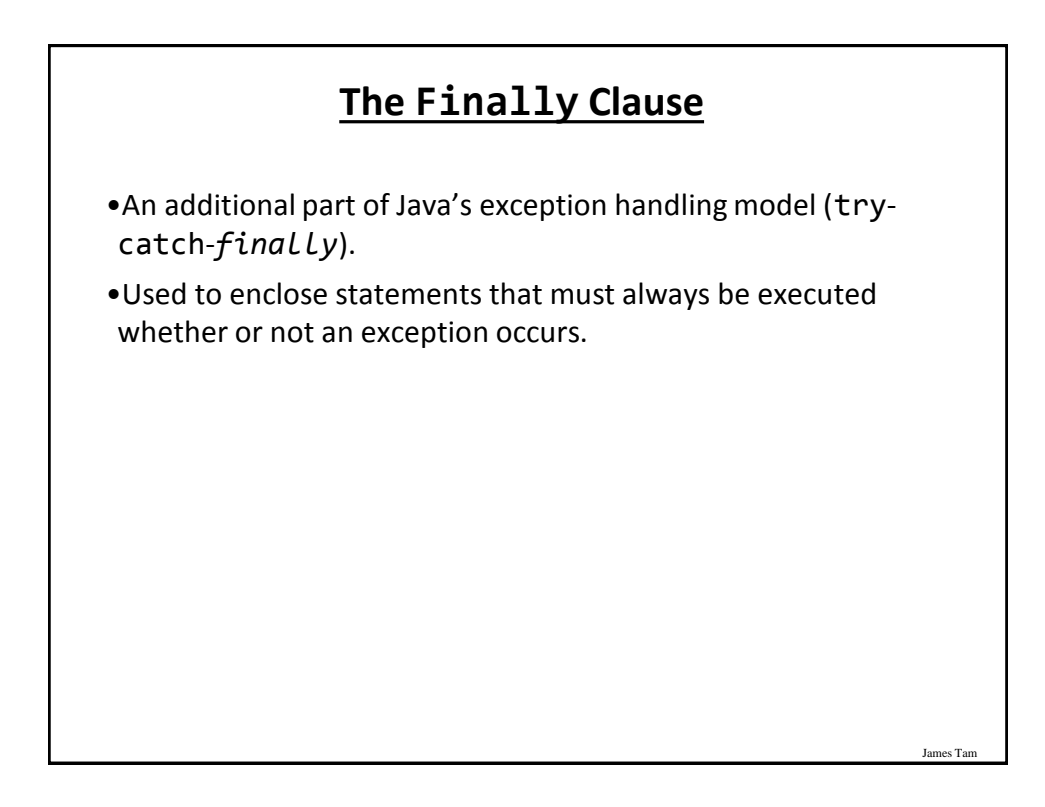

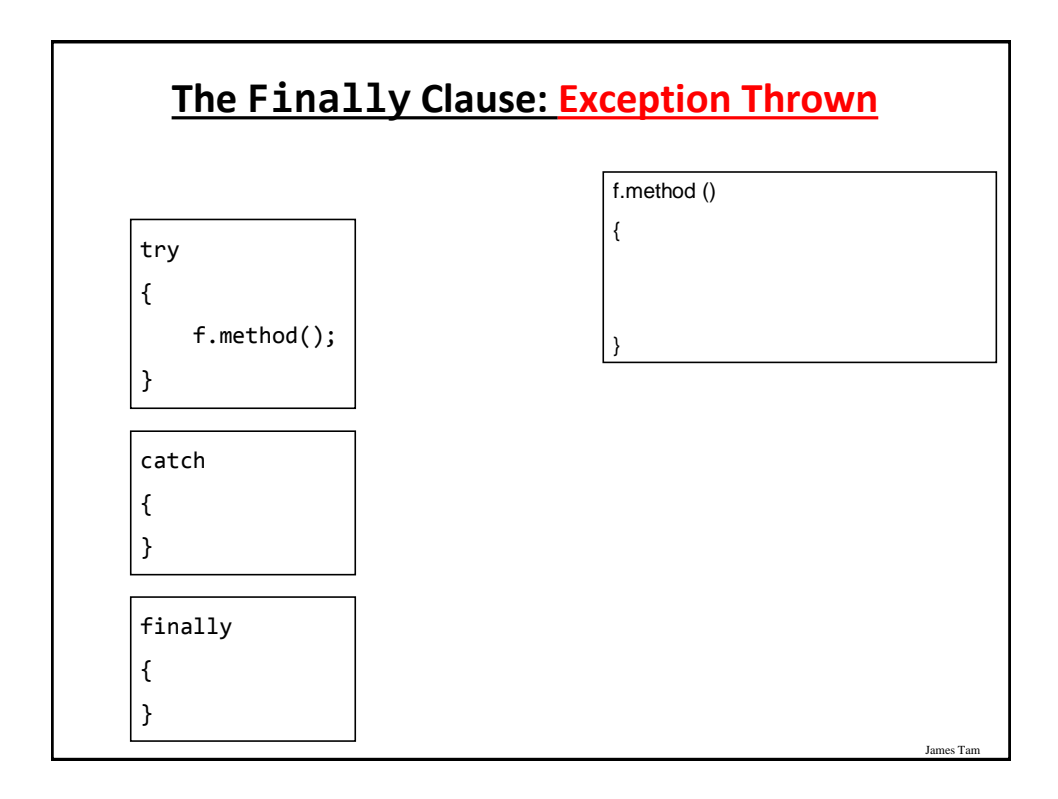

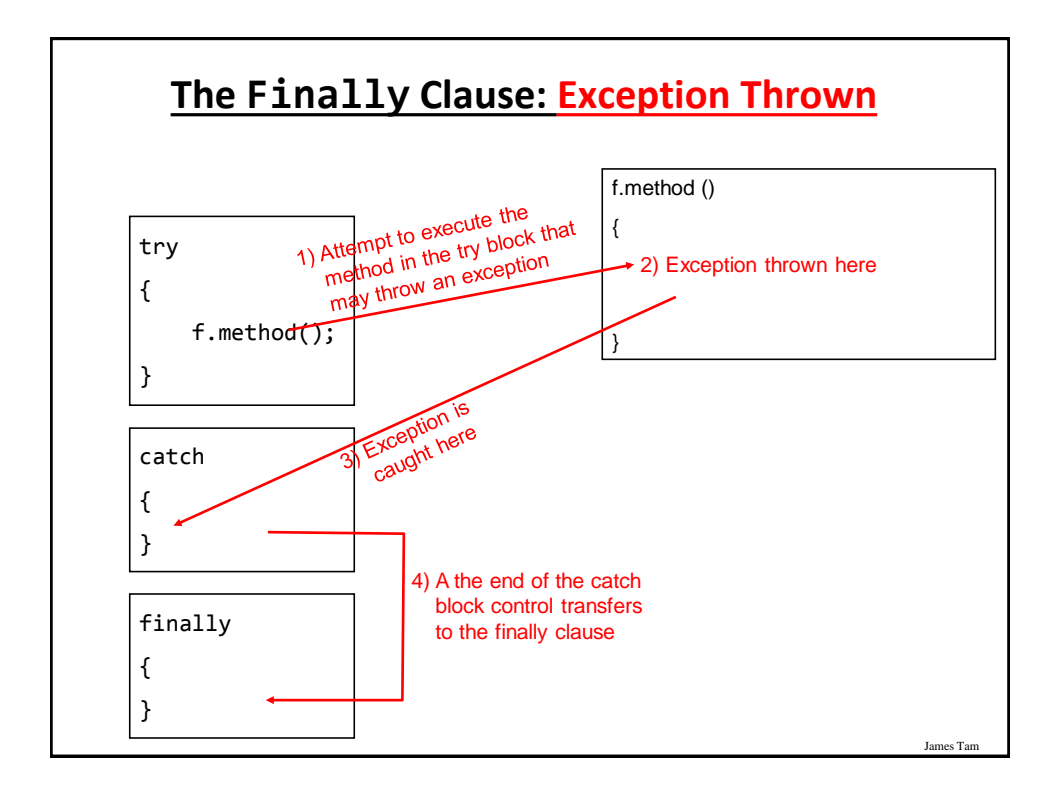

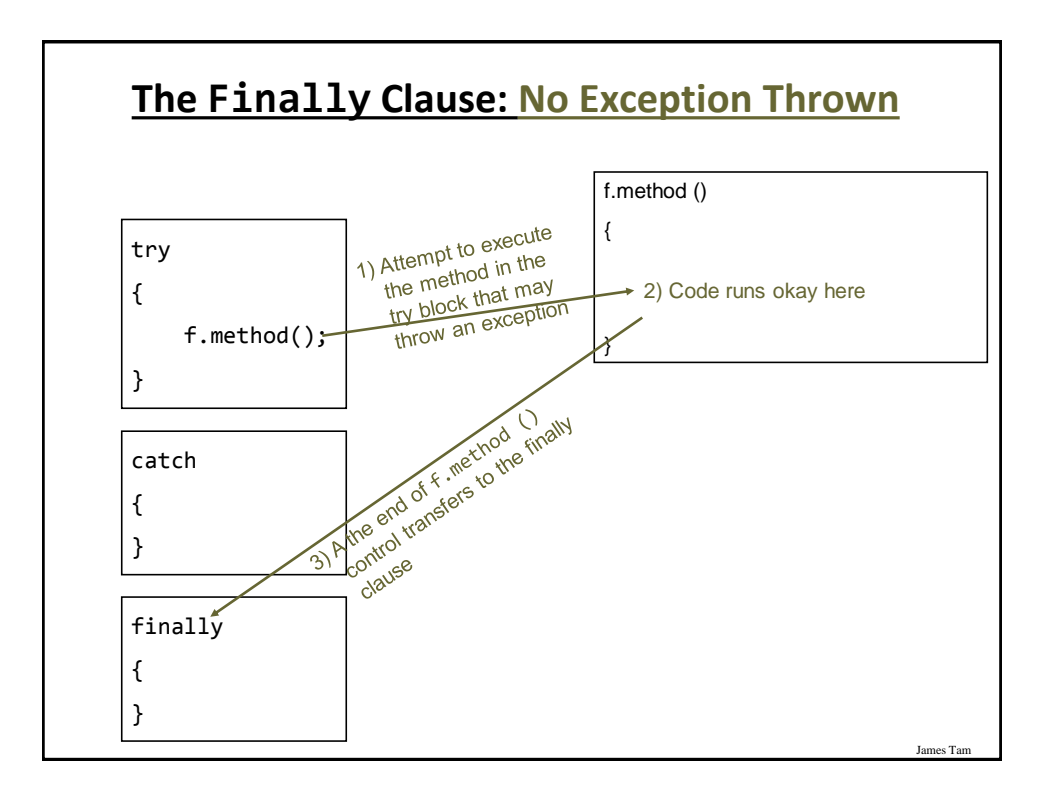

### **Try-Catch-Finally: An Example**

Location of the online example:

/home/233/examples/exceptions/handlingExceptions/tryCatchFinallyExample

```
public class Driver
{
   public static void main (String [] args)
    {
        TCFExample eg = new TCFExample ();
        eg.method();
    }
}
```
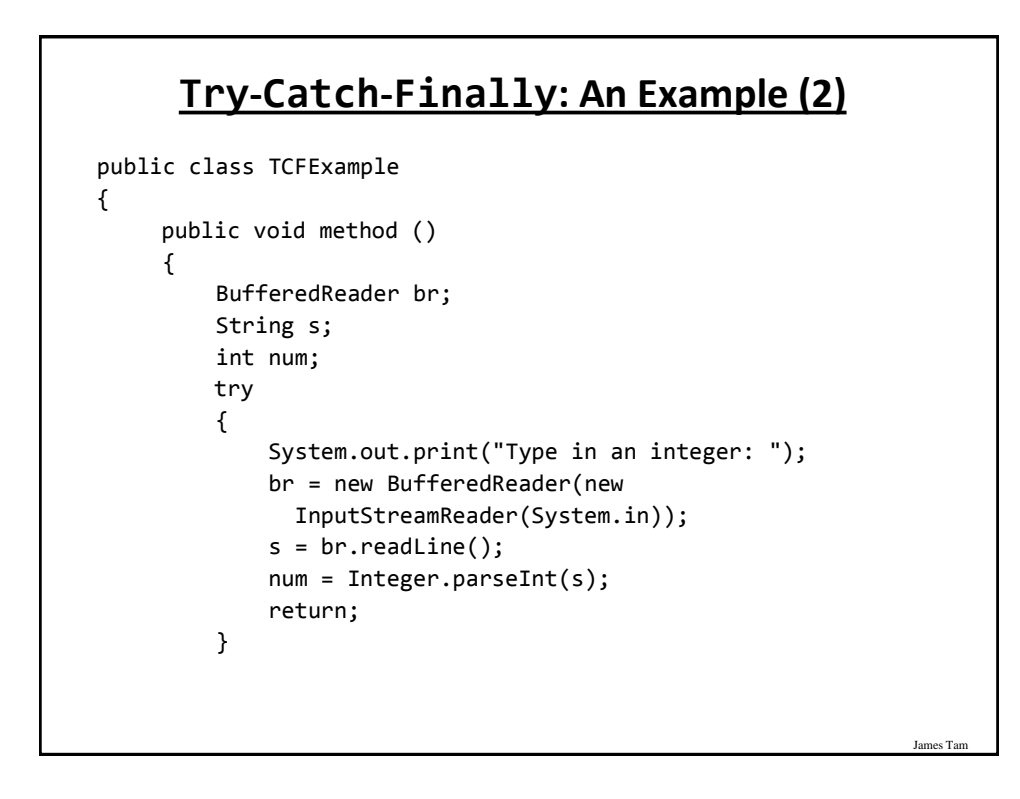

# **Try-Catch-Finally: An Example (3)**

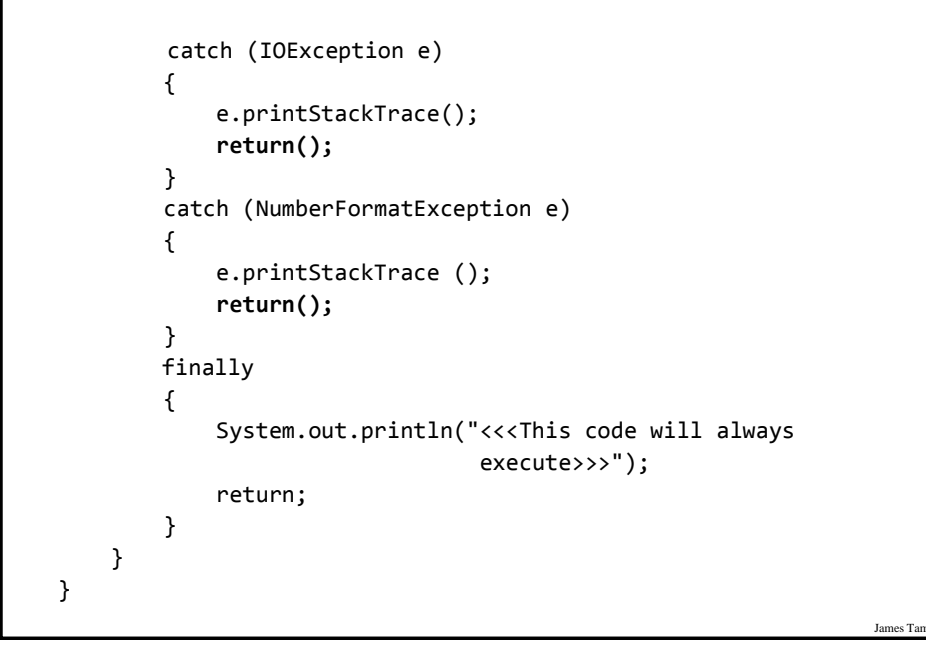

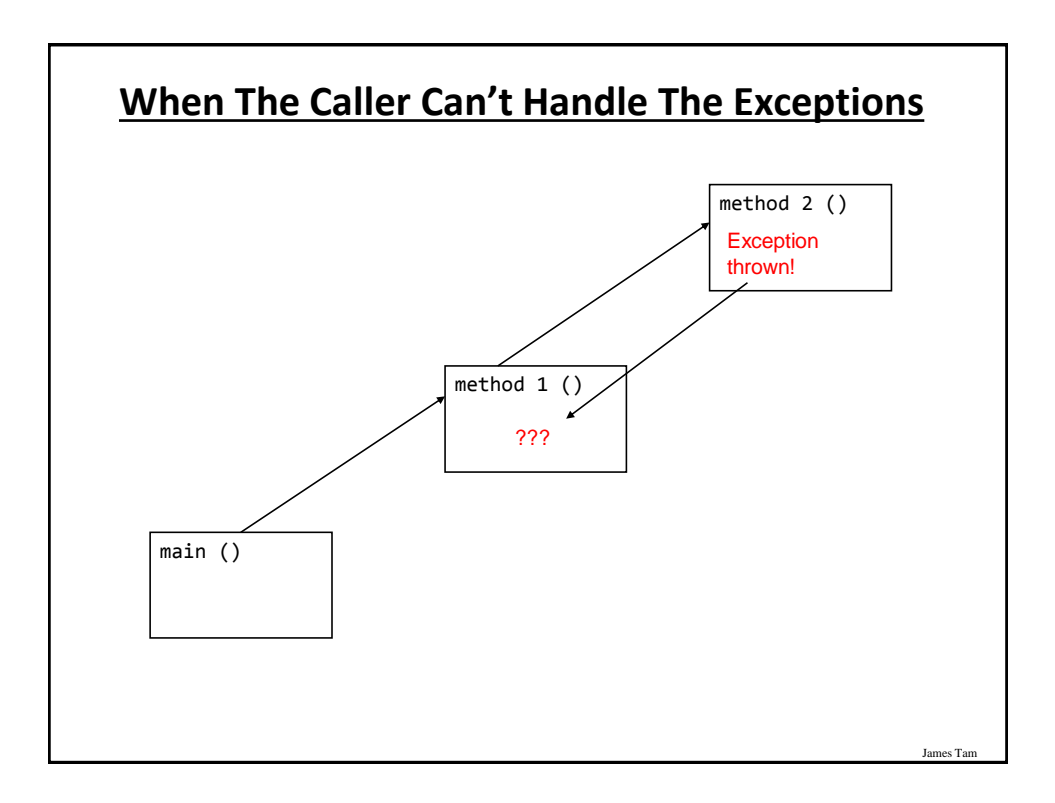

### **When The Caller Can't Handle The Exceptions: An Example**

Location of the online example:

/home/233/examples/exceptions/handlingExceptions/delegatingExceptions

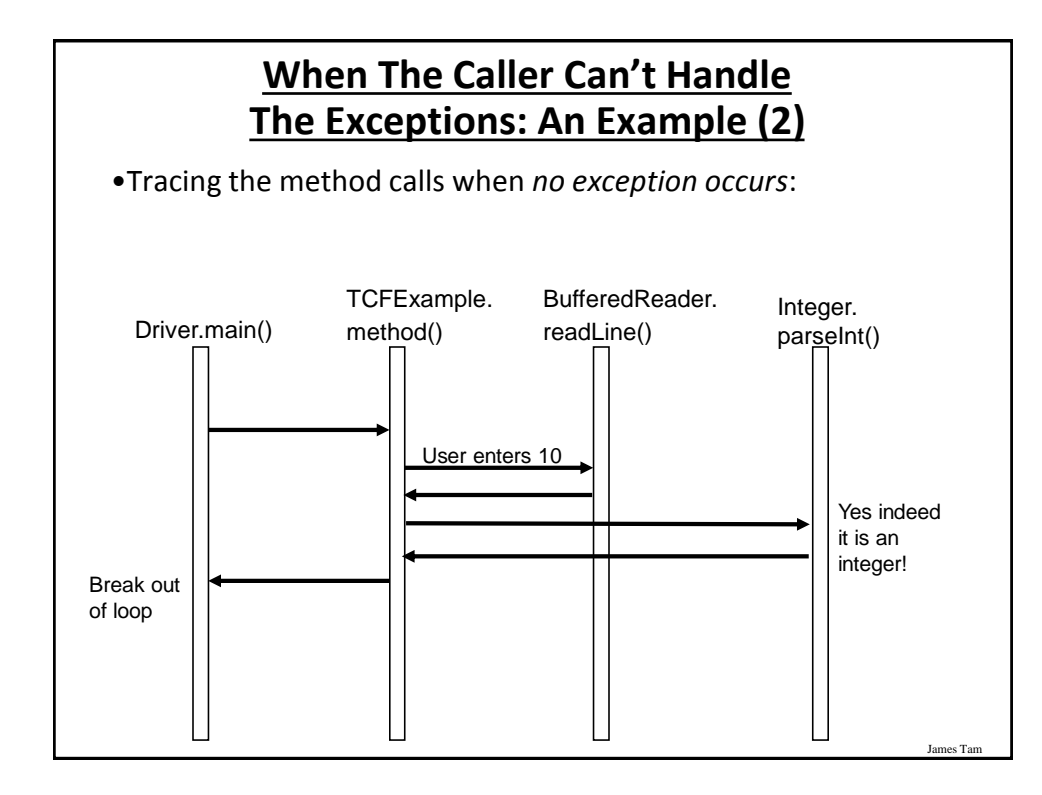

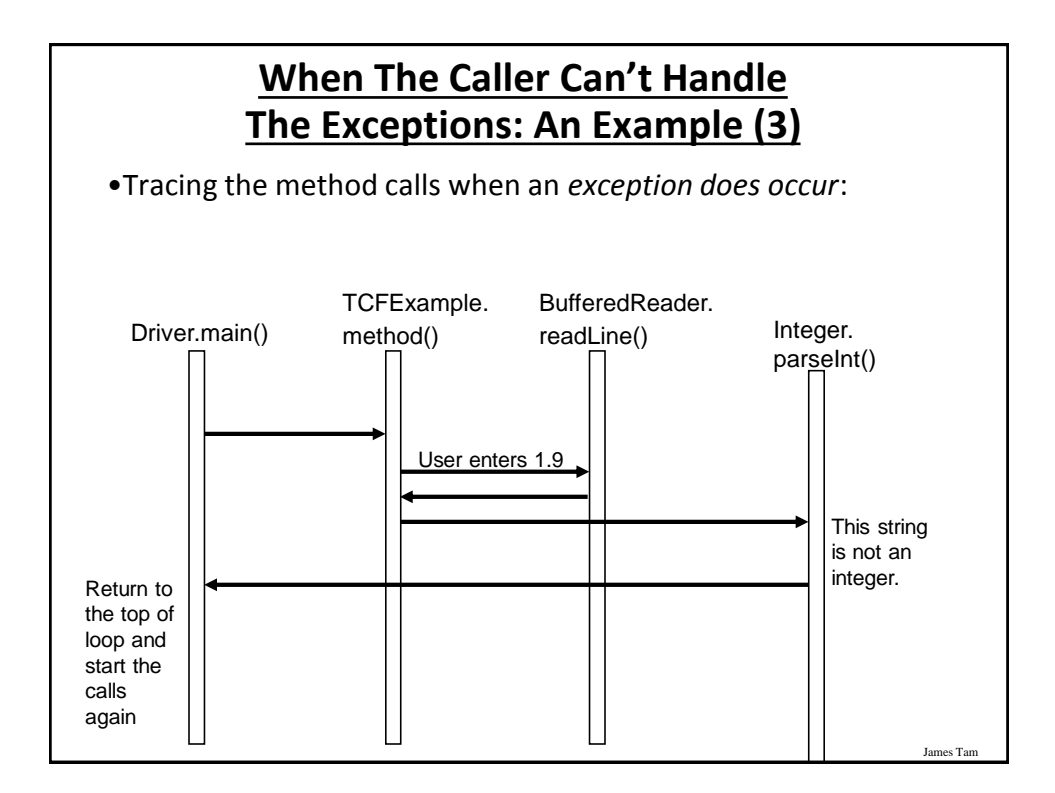

#### **When The Caller Can't Handle The Exceptions: An Example (4)**

```
James Tam
public class Driver
{
    public static void main (String [] args)
    {
        TCExample eg = new TCExample ();
        boolean inputOkay = true;
```
#### **When The Caller Can't Handle The Exceptions: An Example (5)**

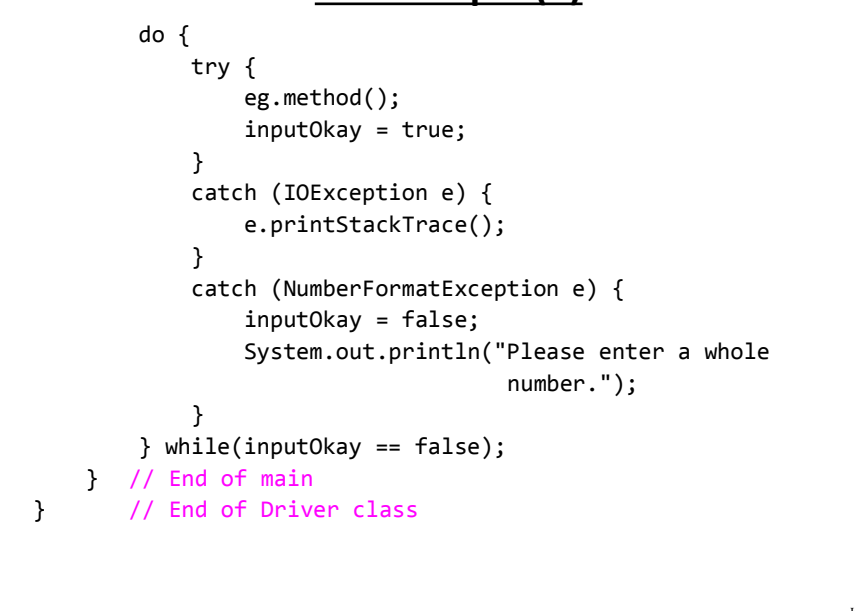

# **When The Caller Can't Handle The Exceptions: An Example (6)**

es Ta

```
public class TCExample
{
    public void method () throws IOException, 
                                 NumberFormatException
    {
        BufferedReader br;
        String s;
        int num;
        System.out.print("Type in an integer: ");
        br = new BufferedReader(new 
          InputStreamReader(System.in));
        s = br.readLine();
        num = Integer.parseInt(s);
    }
}
```
#### **When The Driver.Main () Method Can't Handle The Exception**

```
public class Driver
{
    public static void main (String [] args) throws 
      IOException, NumberFormatException
    {
        TCExample eg = new TCExample ();
        eg.method();
   }
}
```
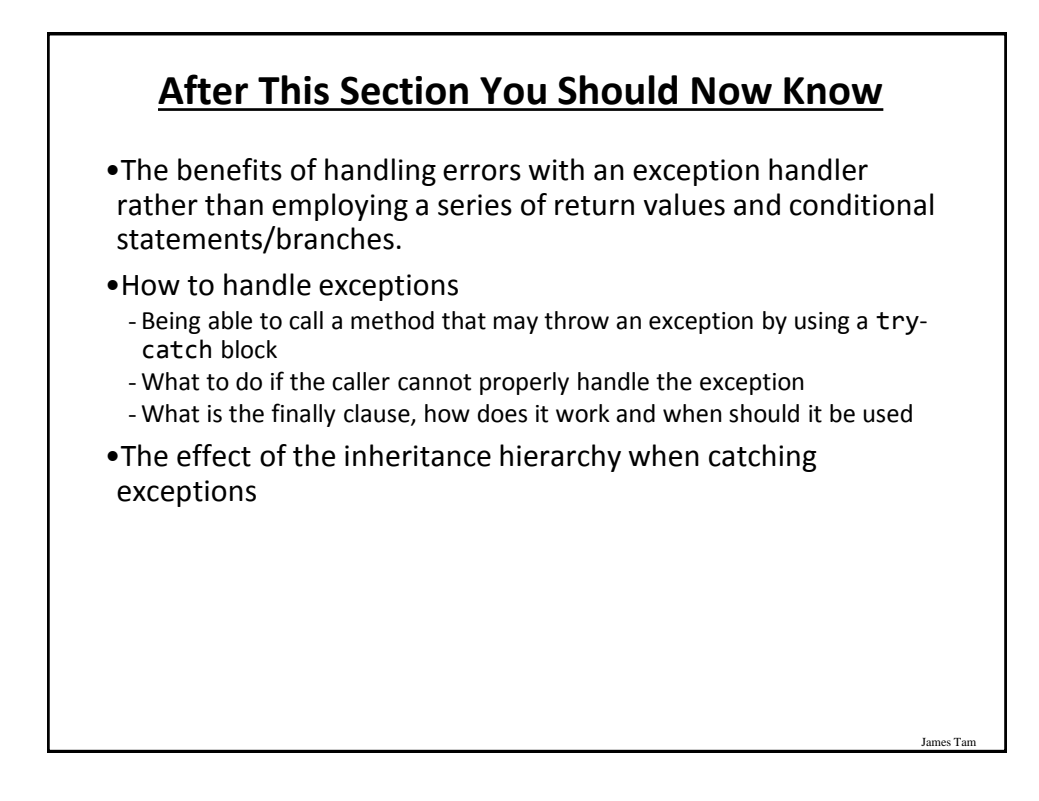

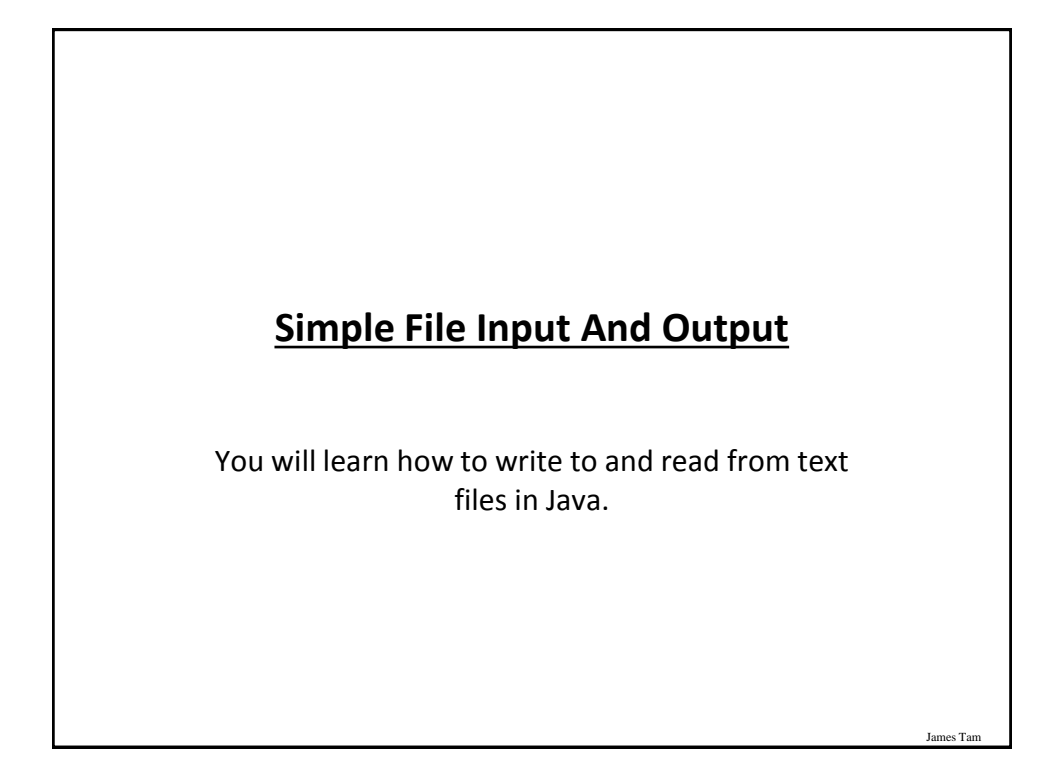

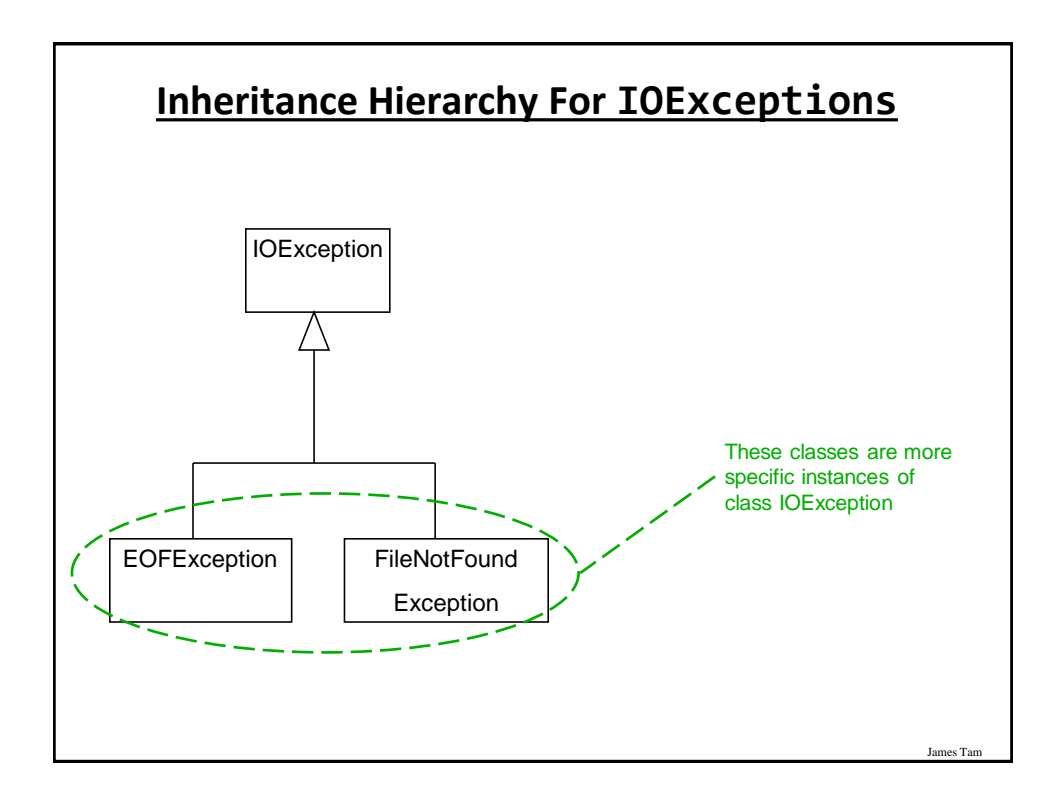

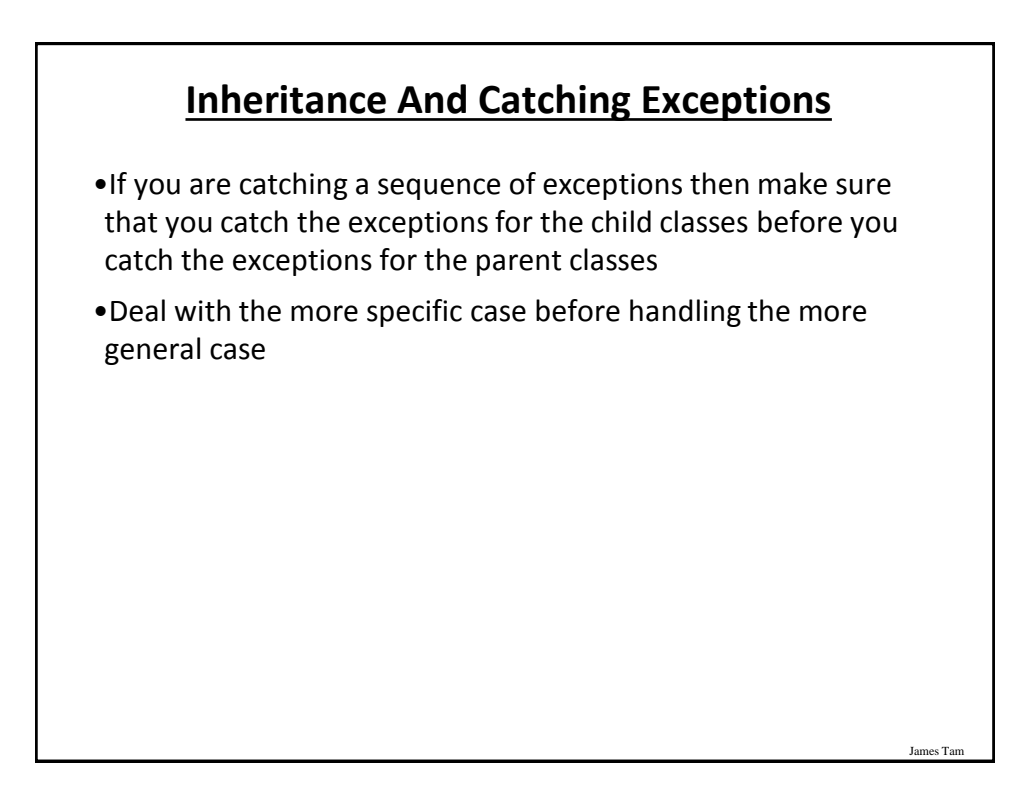

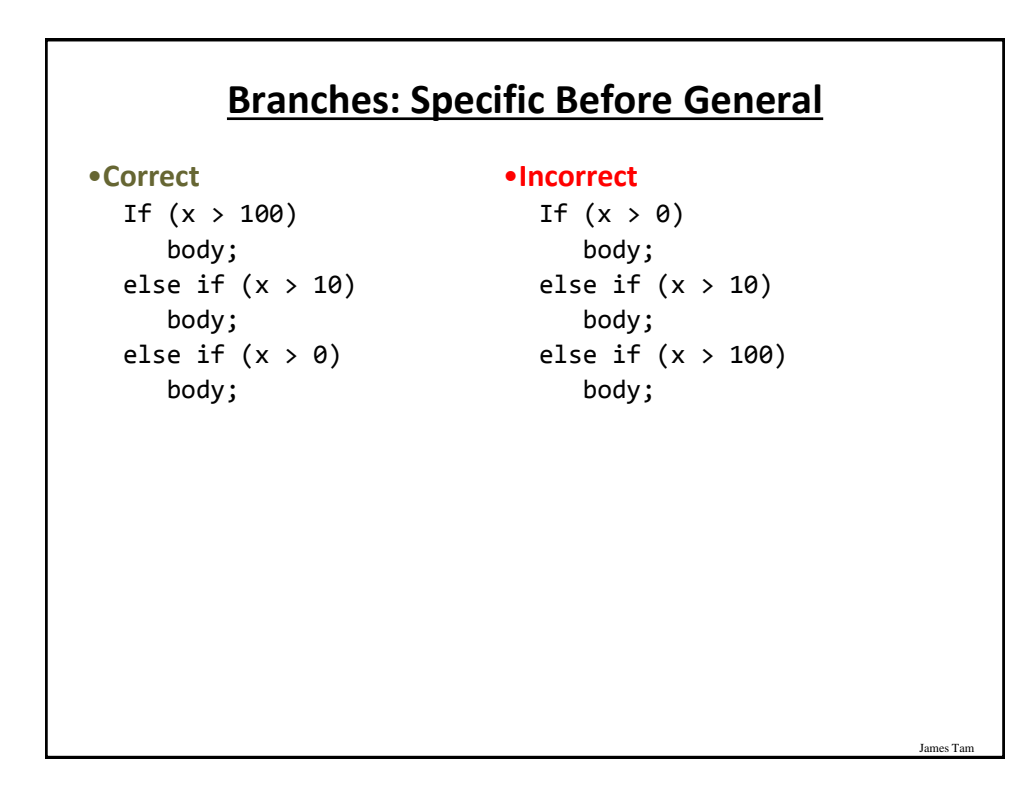

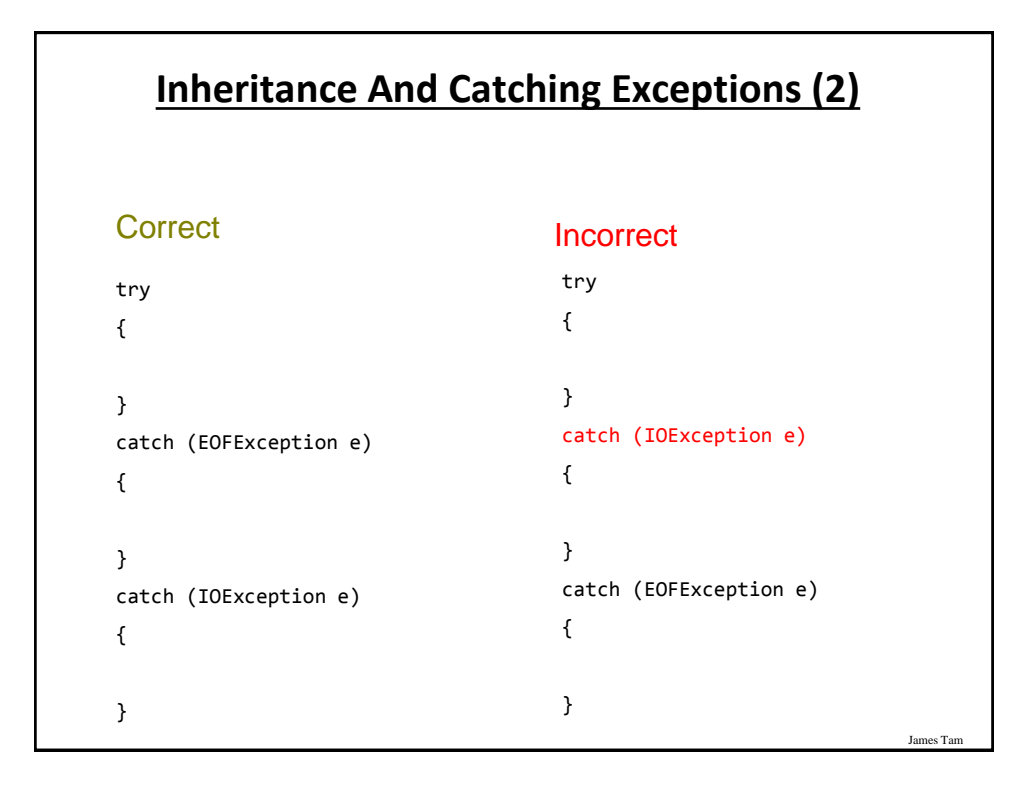

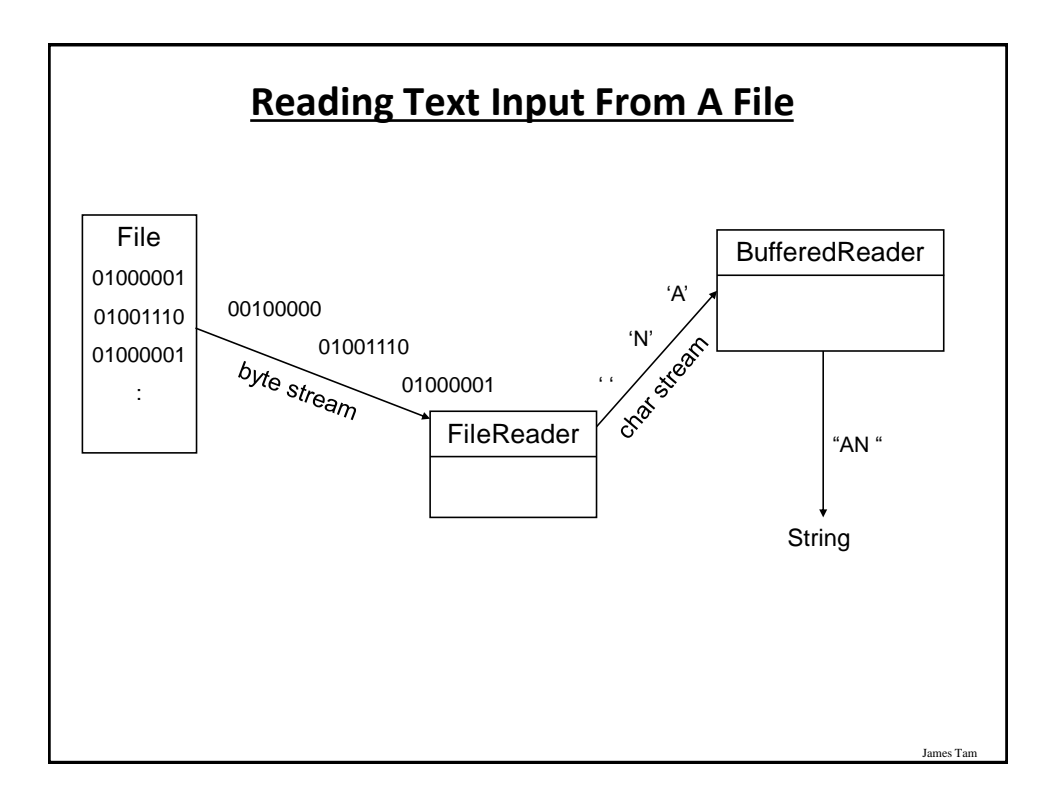

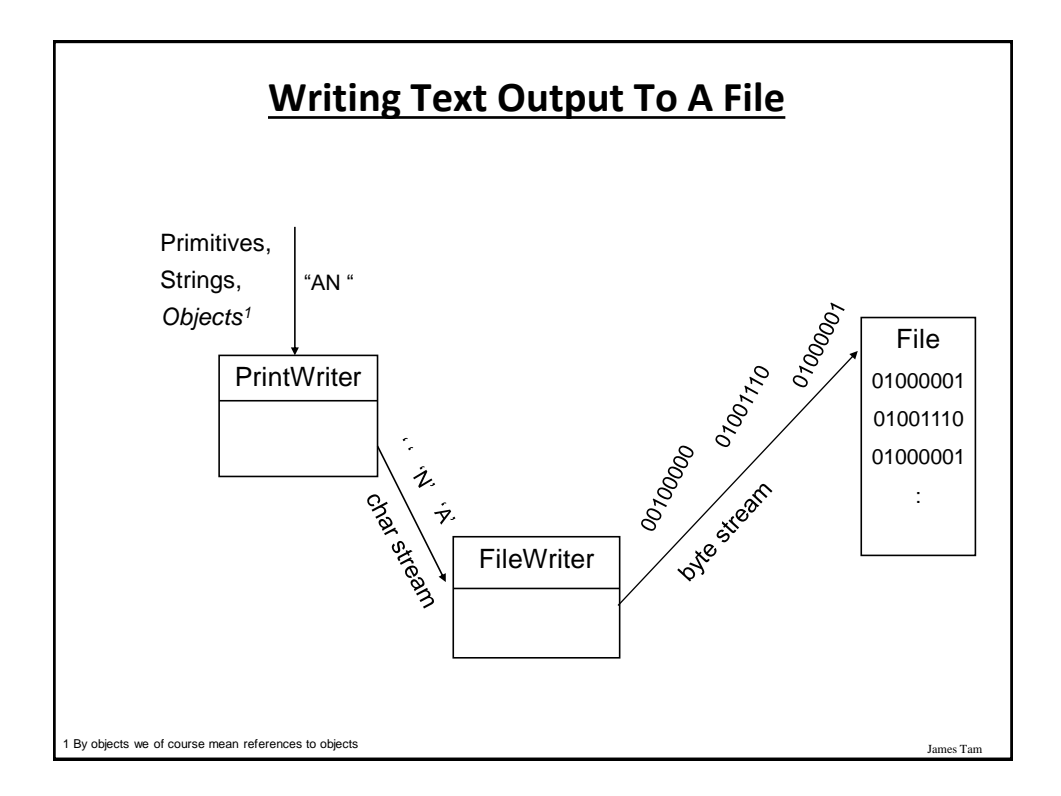

#### **File Input And Output: One Complete Example** Location of the online example: /home/233/examples/fileIO/Driver.java public class Driver { final static int  $MAX = 4$ ; public static void main(String [] args) { String line = null; String [] paragraph = null; int i; Scanner in; **// File IO** PrintWriter pw = null; FileWriter  $f_w = null;$ BufferedReader br = null; FileReader fr = null; in = new Scanner(System.in); paragraph = new String[MAX];

#### **File IO: Get Data And Write To File**

```
James Tam
// Get paragraph information from the user.
for (i = 0; i < MAX; i++){
    System.out.print("Enter line of text: ");
    line = in.nextLine();
    paragraph[i] = line; //Add line as array element
}
// Write paragraph to file 
try
{
    fw = new FileWriter("data.txt"); // Open
    pw = new PrintWriter(fw);
    for (i = 0; i < MAX; i++)pw.println(paragraph[i]);
    fw.close(); // Close
}
catch (IOException e)
{
    System.out.println("Error writing to file");
}
```
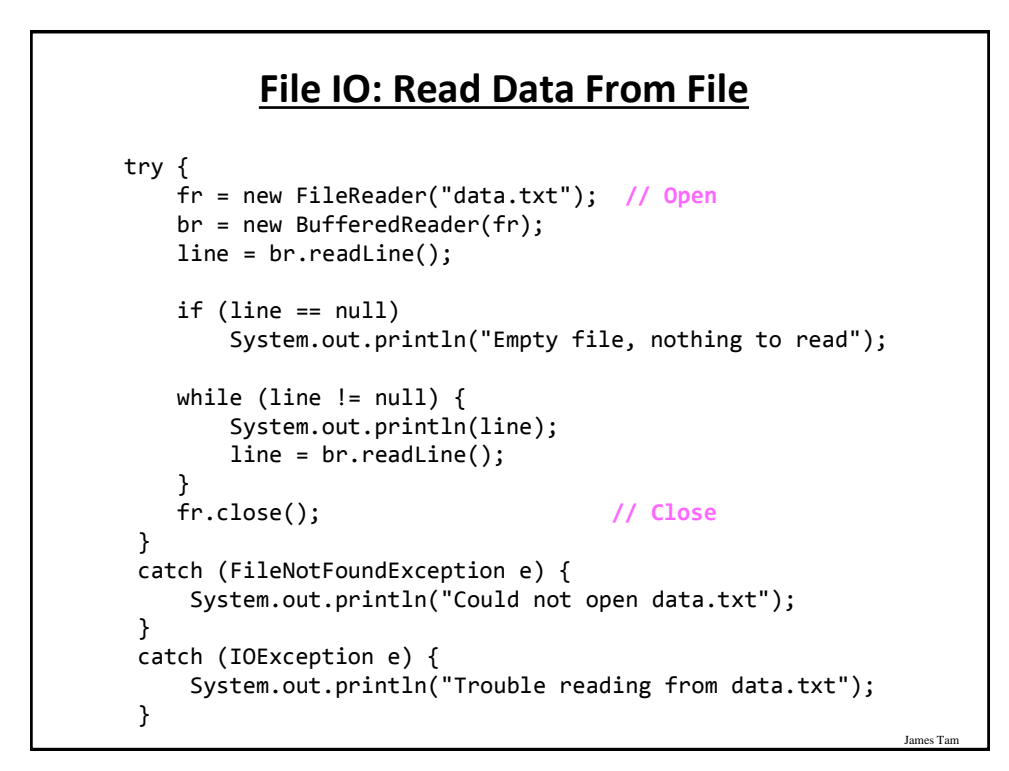

## **You Should Now Know**

- •How to write to files with Java classes
	- •FileWriter
	- •PrintWriter
- •How to reading text information from files with Java classes
	- •FileReader
	- •BufferedReader